# **PENGARUH PENGGUNAAN MEDIA** *POWER POINT* **FITUR** *HYPERLINK* **TERHADAP HASIL BELAJAR SISWA DALAM PEMBELAJARAN IPA KELAS IV DI MIN 2 KOTA BENGKULU**

## **SKRIPSI**

**Diajukan Kepada Fakultas Tarbiyah dan Tadris Institut Agama Islam Negeri Bengkulu Untuk Memenuhi Sebagian Persyaratan Guna Memperoleh Gelar Sarjana Dalam Bidang Pendidikan Guru Madrasah Ibtidaiyah (S.Pd.)**

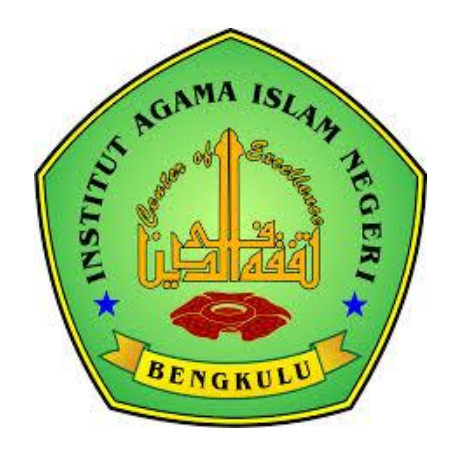

**Oleh:**

**PUTRI NURIANTISYAH NIM. 1516240323**

# **PROGRAM STUDI PENDIDIKAN GURU MADRASAH IBTIDAIYAH FAKULTAS TARBIYAH DAN TADRIS INSTITUT AGAMA ISLAM NEGERI BENGKULU TAHUN 2019**

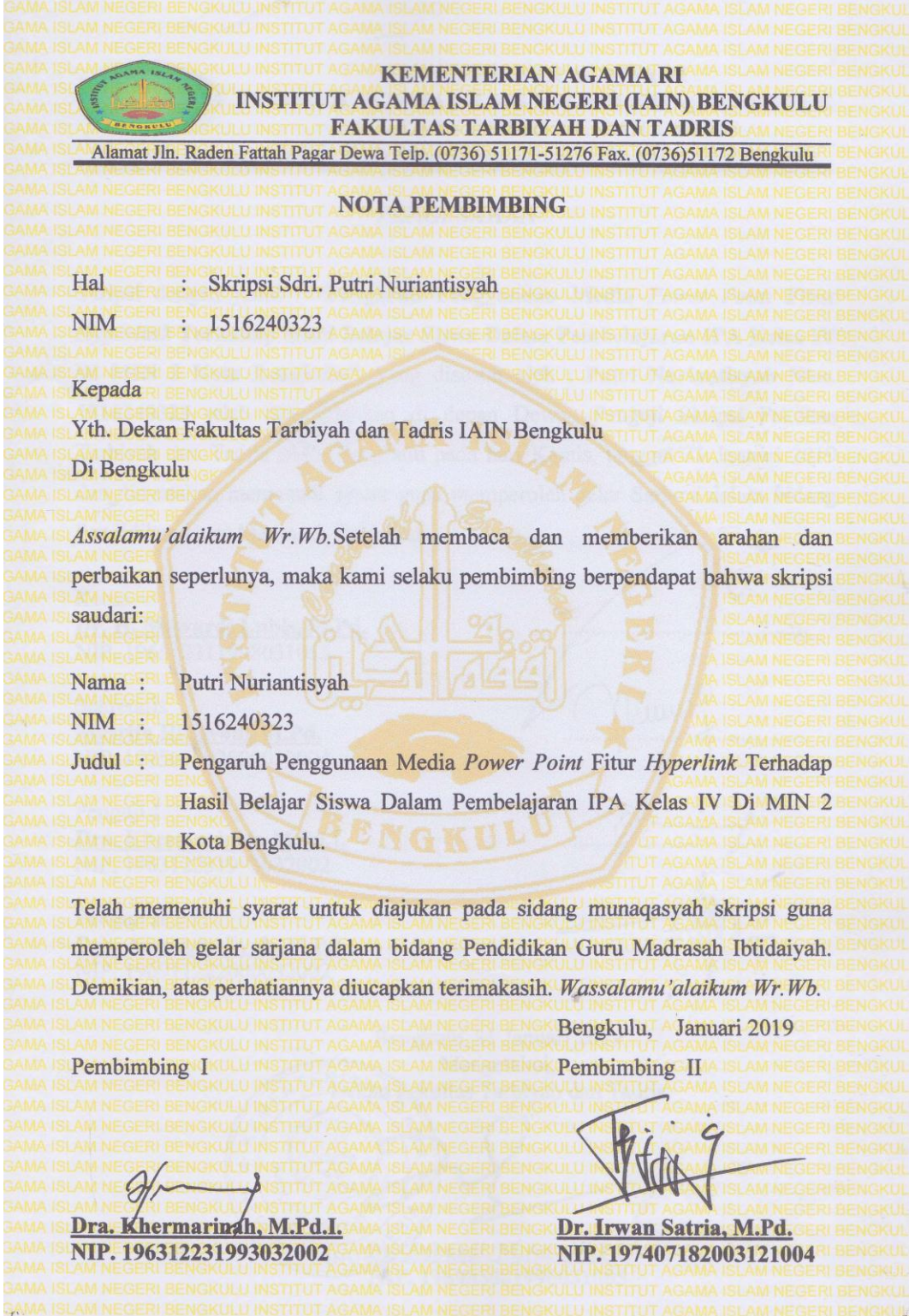

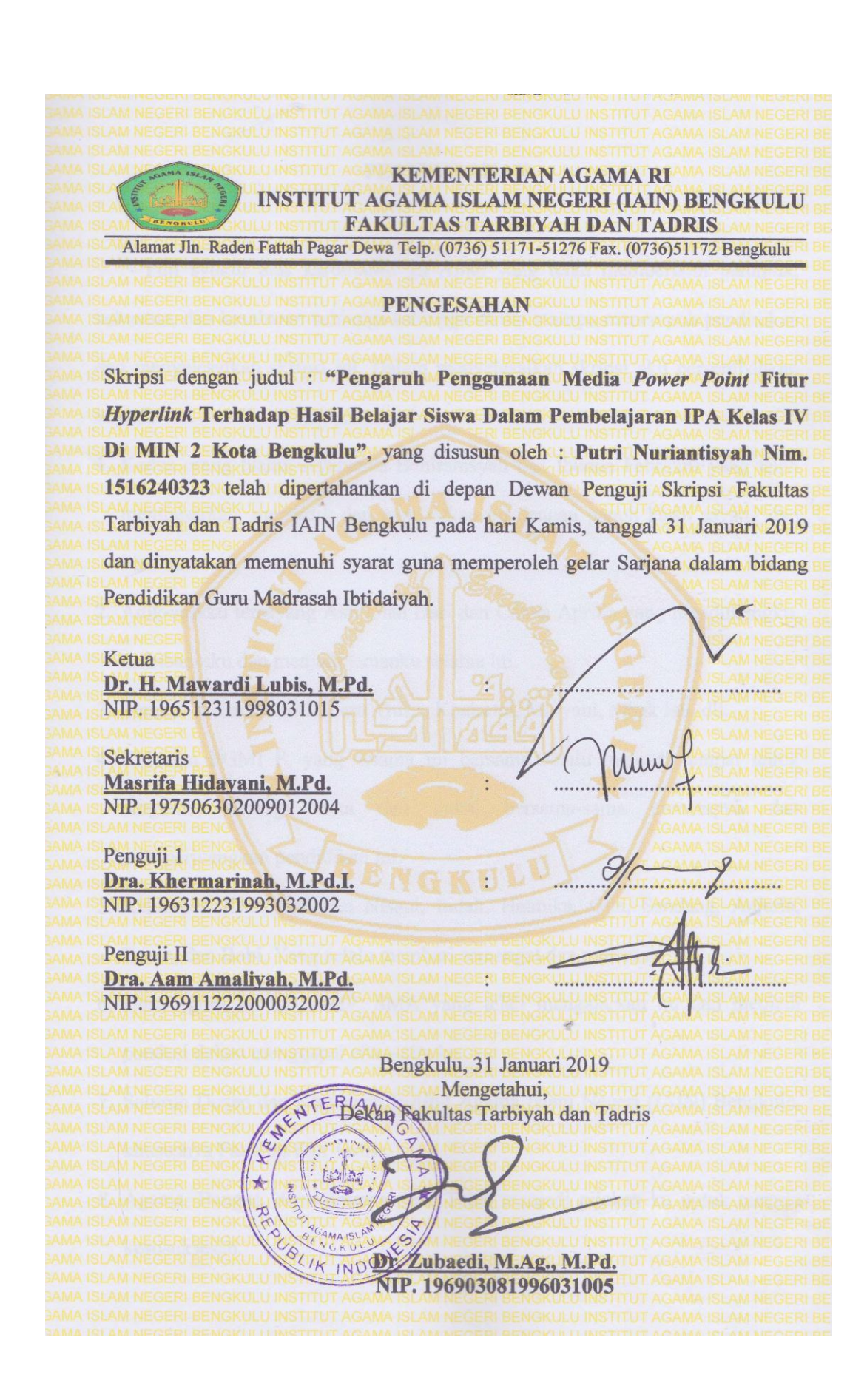

#### **PERSEMBAHAN**

Puji syukur atas karuniaMu ya Allah yang telah memberikan petunjuk, kekuatan, dan kesabaran sehingga sehingga diriku mampu menempuh pendidikan dan menyelesaikan skripsi ini. Dalam menyelesaikan skripsi aku persembahkan kepada:

- 1. Kedua orang tuaku, Ayahanda Bahiramsyah dan Ibunda Febrianti yang telah membesarkan, mendidik dan mendoakan ku dengan penuh kasih sayang dan kesabaran.
- 2. Adik-adikku tersayang Asri Ulan Dari dan Cahya Aprilia yang mendukungku, membantuku dan menjadi temanku selama ini.
- 3. Teman temanku Siti Zaura, Gusri, Khairatul, Maryani, Mbak Isti, dll.
- 4. Keluarga PGMI F, yang selama ini bersama selalu menjadi tempat untuk bergurau, berbagi suka dan duka, bersama-sama menempuh dan memperjuangkan pendidikan ini.
- 5. Kelompok KKN Integrasi Nisaul, Indah, Haunika, Gita, Sendang, Anjeria, Frisca, dan Bobi. Yang selalu memberi semangat dan motivasi.
- 6. Guru –guru ku SD, SMP, SMA yang telah mengajarkan ku dan menjadi pondasi dalam menggapai cita – cita ku.
- 7. Seluruh Dosen dan Karyawan Institut Agama Islam Negeri (IAIN) Bengkulu, khususnya Fakultas dan Tadris.
- 8. Agama, Bangsa, dan Almamaterku. Telah menjadi pijakan ku untuk menuju kesusuksesan.

# **MOTTO**

اُطْلُبُوا العِلْمَ مِنَ المَهْدِ إِلَى اللَّحْدِ َّ ِ ْ ا<br>ا

Artinya : "Tuntutlah ilmu sejak dari buaian hingga liang lahat"

(HR. Bukhori)

Kegagalan Hanya Terjadi Bila Kita Menyerah (B. J. Habibie)

#### PERNYATAAN KEASLIAN

Yang bertanda tangan di bawah ini,

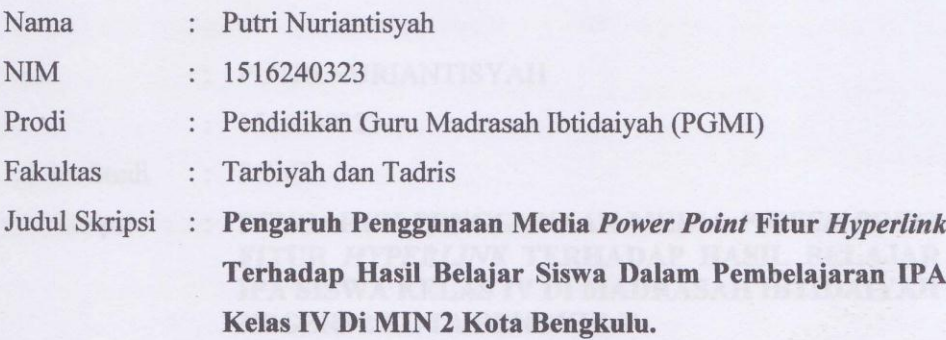

Dengan ini menyatakan bahwa hasil penulisan skripsi ini merupakan hasil karya sendiri dan benar keasliannya. Apabila ternyata dikemudian hari penulisan skripsi ini merupakan plagiat atau penjiplakan terhadap karya orang lain, maka saya bersedia mempertanggungjawabkan sekaligus bersedia menerima sanksi berdasarkan aturan tata tertib yang telah berlaku di Institut Agama Islam Negeri (IAIN) Bengkulu.

Demikian surat pernyataan ini saya buat dengan sebenarnya dan tidak dipaksakan.

Bengkulu, Januari 2019 Penulis MTTERAI<br>TEMPEL B40C8AFF64361103 ( (8 ) X (8) **Putri Nuriantisyah** NIM. 1516240323

## **KATA PENGANTAR**

Alhamdulillah, segala puji hanya bagi Allah SWT yang telah melimpahkan rahmat dan karuninya kepada kita semua, sehingga dengan nikmat dan karunia Allah SWT tersebut penulis dapat menyelesaikan skripsi dengan judul "Pengaruh Penggunaan Media *Power Point* Fitur *Hyperlink* Terhadap Hasil Belajar Siswa Dalam Pembelajaran IPA Kelas IV Di MIN 2 Kota Bengkulu". Shalawat beserta salam semoga selalu tercurah kepada Nabi Muhammad SAW, keluarga, sahabat, dan para pengikutnya. Penulis menyadari bahwa skripsi ini tidak terlepas dari adanya bimbingan, motivasi dan bantuan dari berbagai pihak. Dengan demikian penulis ingin mengucapkan rasa terima kasih kepada:

- 1. Bapak Prof. Dr. H. Sirajuddin M, M.Ag., M.H. selaku Rektor Institut Agama Islam Negeri (IAIN) Bengkulu.
- 2. Bapak Dr. Zubaedi, M.Ag., M.Pd. selaku Dekan Fakultas Tarbiyah dan Tadris Institut Agama Islam Negeri (IAIN) Bengkulu.
- 3. Ibu Nurlaili, M.Pd.I. selaku Ketua Jurusan Tarbiyah Institut Agama Islam Negeri (IAIN) Bengkulu.
- 4. Ibu Dra. Aam Amaliyah, M.Pd. selaku Ketua Prodi Pendidikan Guru Madrasah Ibtidaiyah (PGMI) Institut Agama Islam Negeri (IAIN) Bengkulu yang telah memberikan semangat, motivasi dan arahan dalam penyusunan skripsi.
- 5. Ibu Dra. Khermarinah, M.Pd.I. selaku Dosen Pembimbing I yang telah memberikan bimbingan, arahan, saran, dan semangat kepada penulis dalam penyusunan skripsi.
- 6. Bapak Dr. Irwan Satria, M.Pd. selaku Dosen Pembimbing II yang telah memberikan bimbingan, arahan,saran, dan semangat kepada penulis dalam penyusunan skripsi.
- 7. Bapak/Ibu seluruh staf perpustakaan IAIN Bengkulu yang telah memberikan fasilitas dalam penulisan skripsi ini.
- 8. Bapak/Ibu dan staf di MIN 2 Kota Bengkulu yang telah membantu segala sesuatu sehingga skripsi ini dapat selesai dengan baik.

Penulisan juga menyadari bahwa penulisan skripsi ini masih banyak kekurangan, oleh karena itu kritik dan saran sangat penulis harapkan. Semoga skripsi ini bermanfaat bagi penulis khususnya dan bagi para pembaca pada umumnya.

> Bengkulu, Januari 2019 Penulis

Putri Nuriantisyah NIM. 1516240323

## **DAFTAR ISI**

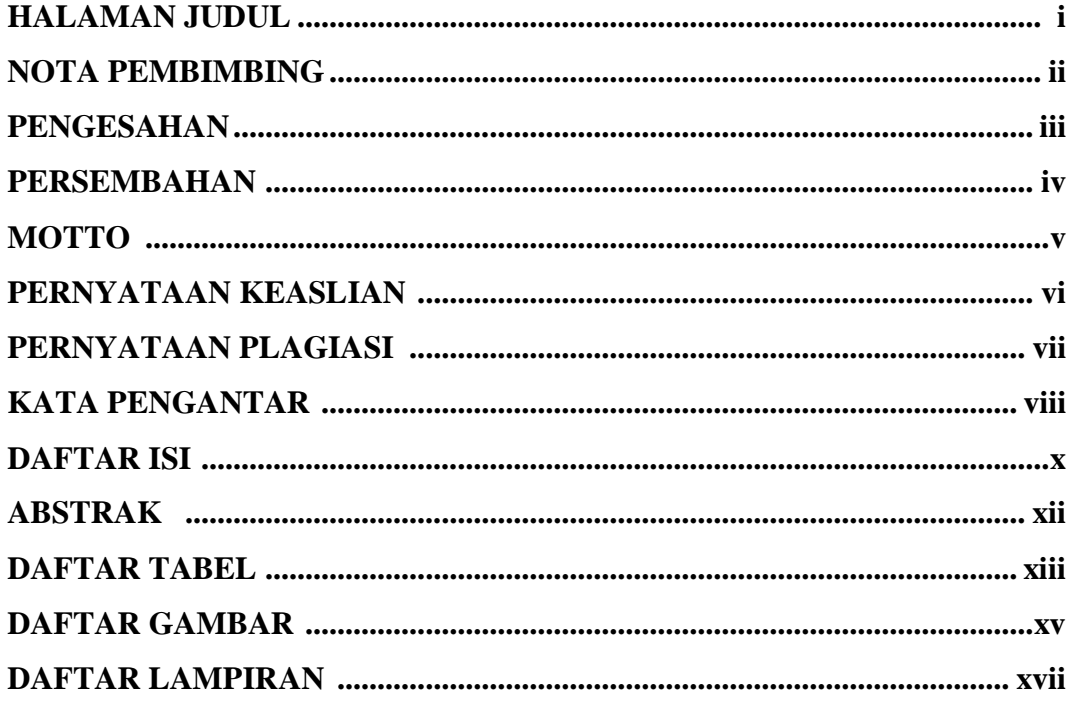

# **BAB I: PENDAHULUAN**

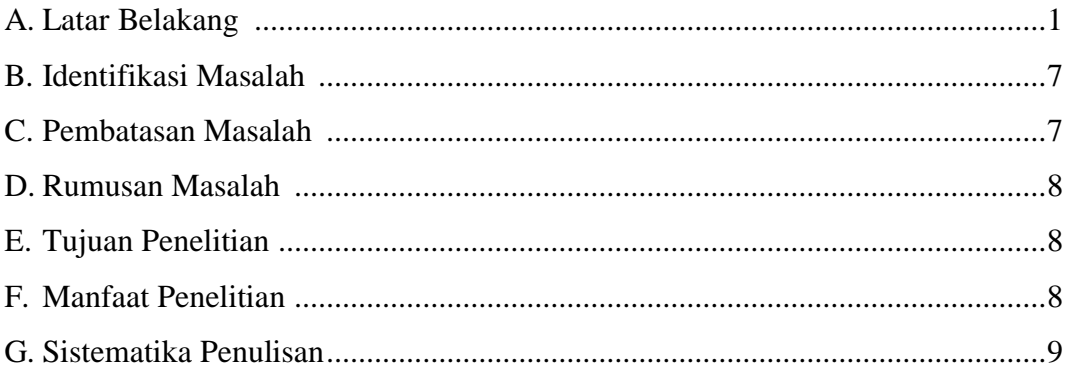

## **BAB II : LANDASAN TEORI**

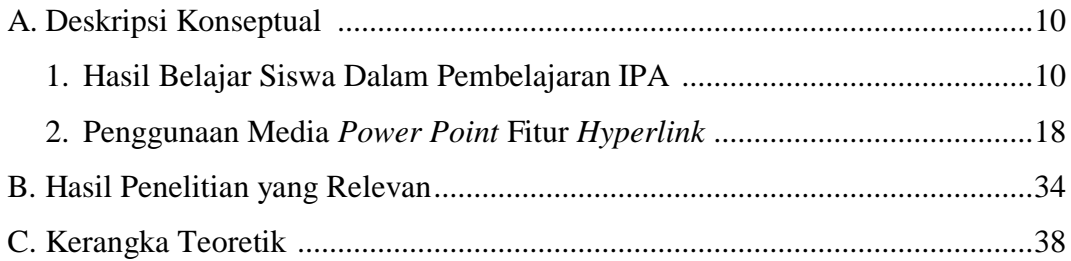

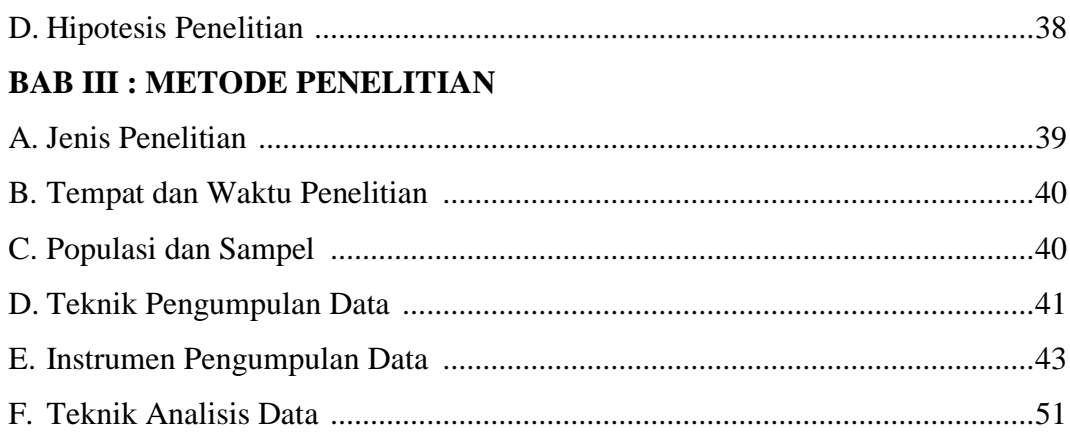

# **BAB IV : HASIL PENELITIAN DAN PEMBAHASAN**

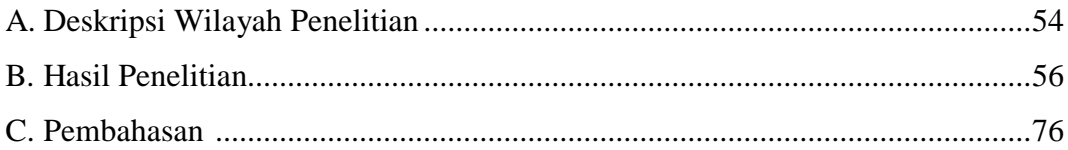

## **BAB V: PENUTUP**

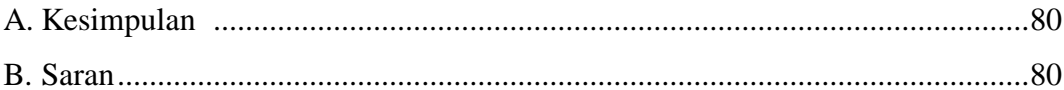

# **DAFTAR PUSTAKA LAMPIRAN**

### **PENGARUH PENGGUNAAN MEDIA** *POWER POINT* **FITUR**  *HYPERLINK* **TERHADAP HASIL BELAJAR SISWA DALAM PEMBELAJARAN IPA KELAS IV DI MIN 2 KOTA BENGKULU**

#### **ABSTRAK**

Putri Nuriantisyah NIM: 1516240323

Penelitian ini bertujuan untuk mengetahui pengaruh penggunaan media *power point* fitur *hyperlink* terhadap hasil belajar siswa dalam pembelajaran IPA kelas IV di MIN 2 Kota Bengkulu. Metode mengunakan kuantitatif dengan pendekatan ekperimen serta desain quasi eksperimen. populasinya adalah seluruh siswa kelas IV di MIN 2 Kota Bengkulu sebanyak 176 siswa. Peneliti mengambil 2 kelas untuk dijadikan sampel yaitu kelas IV B berjumlah 35 orang sebagai kelas kontrol dan kelas IV C berjumlah 35 sebagai kelas eksperimen. Teknik pengambilan sampel memakai *sampling puposive*.Teknik pengumpulan data menggunakan observasi, tes, dokumentasi, wawancara. Teknik analisis data menggunakan uji "t". Adapun hasil dari penelitian ini adalah sebagai berikut: hasil pengujian uji "t" terhadap hasil belajar *posttest* kedua kelompok diperoleh t<sub>hitung</sub> = 2,287 sedangkan t<sub>tabel</sub> dengan df 68 (70-2) pada taraf signifikan 5% yaitu 1,995. Dengan demikian t<sub>hitung</sub> > t<sub>tabel</sub> (2,287 > 1,995) yang berarti hipotesis kerja (H<sub>a</sub>) dalam penelitian ini diterima, yaitu terdapat pengaruh penggunaan media *power point* fitur *hyperlink* terhadap hasil belajar siswa dalam pembelajaran IPA kelas IV di MIN 2 Kota Bengkulu.

**Kata Kunci**: *Media Power Point, Fitur Hyperlink, dan Hasil Belajar*

## **DAFTAR TABEL**

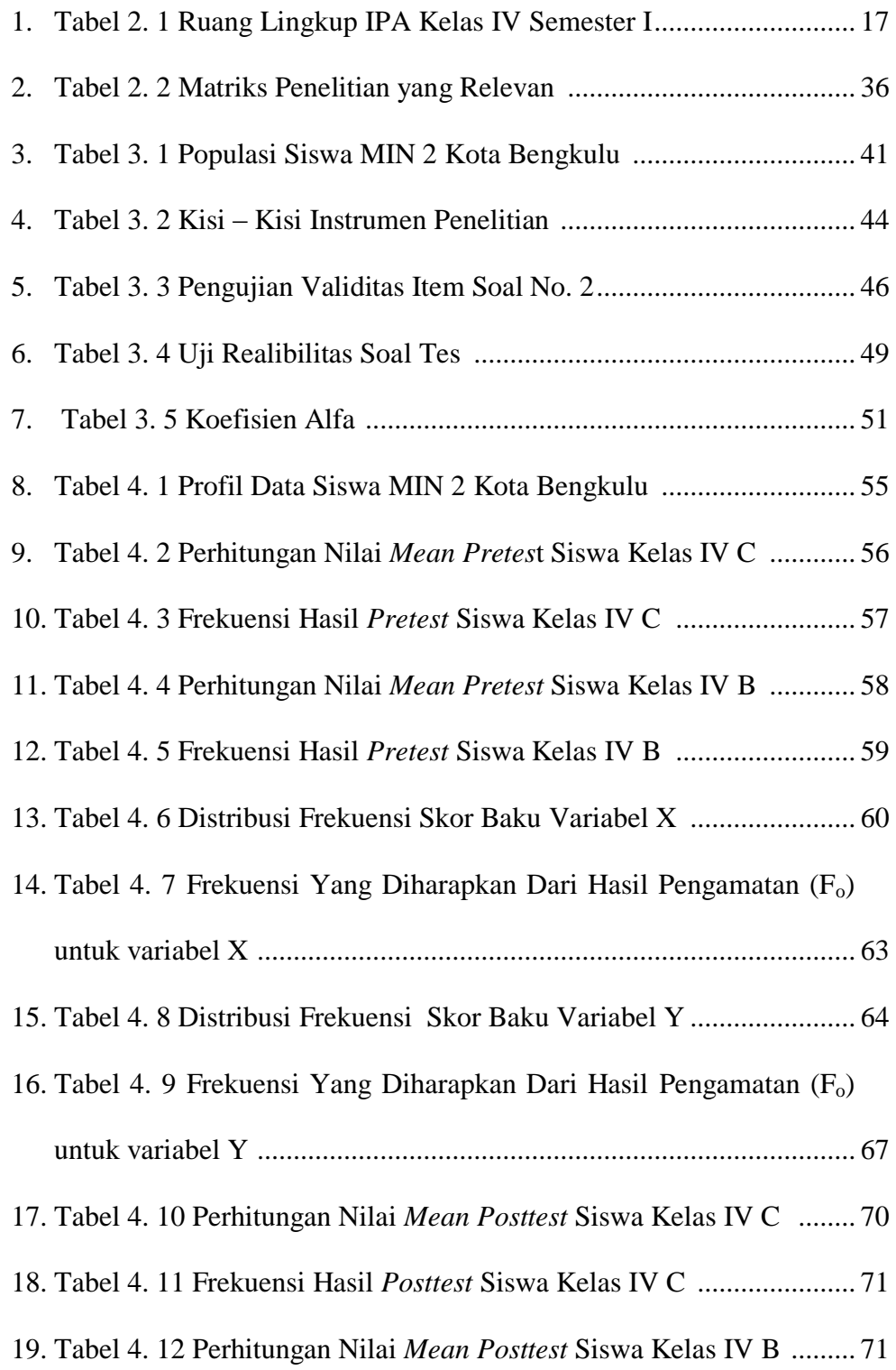

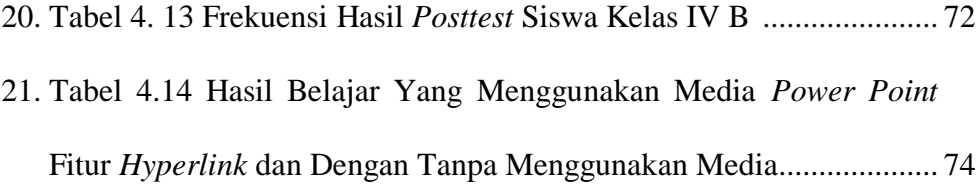

## **DAFTAR GAMBAR**

#### Halaman

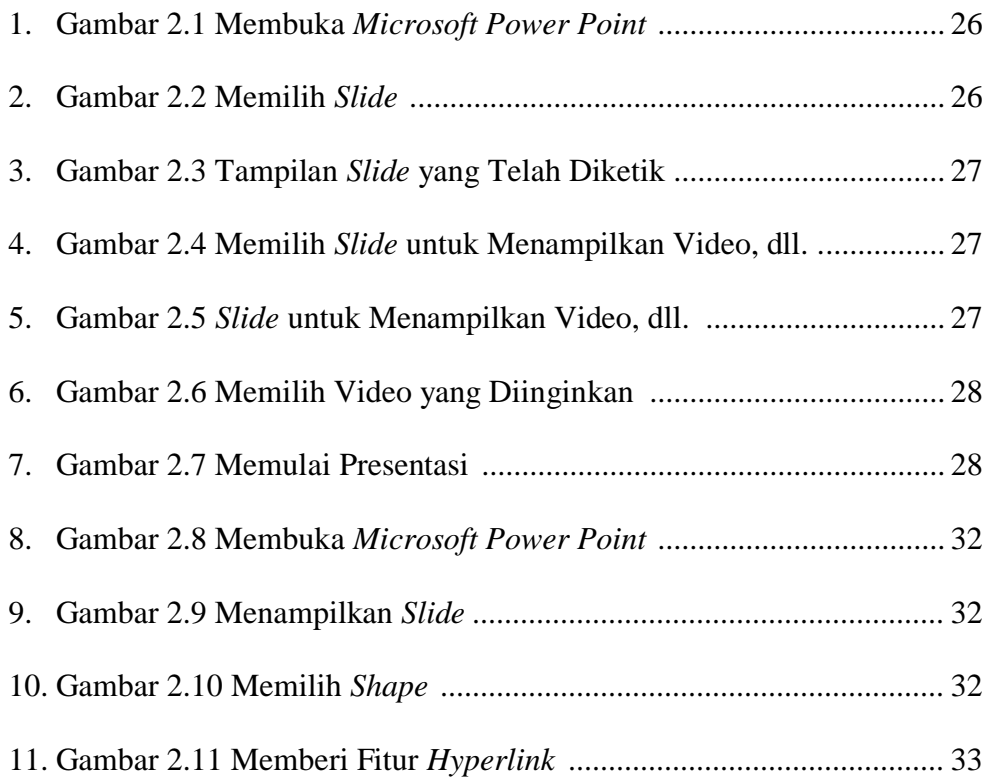

## **DAFTAR LAMPIRAN**

Lampiran 1 Silabus

Lampiran 2 Rencana Pelaksanaan Pembelajaran (RPP)

Lampiran 3 Soal *Try Out*

Lampiran 4 Hasil Validitas di Excel

Lampiran 5 Kesimpulan Hasil Validitas

Lampiran 6 Penyebaran Skor Hasil Tes Item Soal Bernomor Ganjil

Lampiran 7 Penyebaran Skor Hasil Tes Item Soal Bernomor Genap

Lampiran 8 Soal *Pretest* dan *Posttest*

Lampiran 9 Hasil *Pretest* Siswa Kelas IV C

Lampiran 10 Hasil *Pretest* Siswa Kelas IV B

Lampiran 11 Hasil *Posttest* Siswa Kelas IV C

Lampiran 12 Hasil *Posttest* Siswa Kelas IV B

Lampiran 13 Hasil Belajar IPA Kelas IV C yang Menggunakan Media *Power Point* Fitur *Hyperlink*

Lampiran 14 Hasil Belajar IPA Kelas IV B yang Tanpa Menggunakan Media

*Power Point* Fitur *Hyperlink* 

Lampiran 15 Tabel r *Product Moment* 

Lampiran 16 Tabel O s/d Z

Lampiran 17 Tabel Chi Kuadrat

Lampiran 18 Tabel Distribusi F

Lampiran 19 Tabel Distribusi t

Lampiran 20 Daftar Jumlah Siswa MIN 2 Kota Bengkulu

Lampiran 21 Jumlah Guru dan Staff

Lampiran 22 Sarana dan Prasarana

Lampiran 23 Dokumentasi

Lampiran 24 Surat Izin Penelitian

Lampiran 25 Surat Melakukan *Try Out*

Lampiran 25 Surat Keterangan Selesai Penelitian

Lampiran 26 Surat Selesai Melakukan *Try Out*

Lampiran 26 Surat Penunjukkan Pembimbing

Lampiran 27 Keterangan Revisi Judul

Lampiran 28 Surat KKM MIN 2 Kota Bengkulu

Lampiran 29 Catatan Perbaikan Pembimbing

## **BAB I**

## **PENDAHULUAN**

#### **A. Latar Belakang Masalah**

 $\overline{a}$ 

Pendidikan merupakan salah satu hal yang terpenting dalam kehidupan manusia, karena pendidikan bisa mengubah pola pikir serta tingkah laku manusia menuju ke arah yang lebih baik. Pendidikan yang berkualitas akan menghasilkan lulusan-lulusan atau sumber daya manusia yang berkualitas begitu pun sebaliknya. Dengan adanya sumber daya manusia yang berkualitas diharapkan dapat memberikan kontribusi kepada bangsa dan negara.

Pemerintah telah meletakan dasar hukum yang kuat dalam menyelenggarakan pendidikan yaitu dengan dikeluarkannya Undang-undang No. 20 Tahun 2003 Bab 1 Pasal 1 (ayat 1) tentang Sistem Pendidikan Nasional. "Pendidikan adalah usaha sadar dan terencana untuk mewujudkan suasana belajar dan proses pembelajaran agar peserta didik secara aktif mengembangkan potensi dirinya untuk memiliki kekuatan spiritual keagamaan, pengendalian diri, kepribadian, kecerdasan, ahlak mulia, serta keterampilan yang diperlukan dirinya, masyarakat, bangsa, dan negara". 1

Agama islam menekankan pentingnya pencarian terhadap ilmu, sebagaimana Al-Qur'an dan hadist mengajak untuk mencari ilmu dan kearifan, dan menepatkan orang yang berilmu pada derajat yang tinggi. Di dalam Al-Qur'an kata *al-"ilm* dan kata-kata turunannya digunakan lebih dari 78 kali . Ayat

<sup>1</sup>Ramayulis, *Dasar-Dasar Kependidikan Suatu Pengantar Ilmu Pendidikan* (Jakarta: Kalam Mulia, 2015), h. 16–17.

pertama yang diwahyukan kepada Rasulullah yaitu surah Al-Alaq ayat 1-5 yang menjelaskan tentang pentingnya membaca, pena, dan ajaran untuk manusia.<sup>2</sup>

 

Artinya: 1) Bacalah dengan (menyebut) nama Tuhanmu yang Menciptakan, 2) Dia Telah menciptakan manusia dari segumpal darah. 3) Bacalah, dan Tuhanmulah yang Maha pemurah, 4) Yang mengajar (manusia) dengan perantaran kalam, 5) Dia mengajar kepada manusia apa yang tidak diketahuinya.<sup>3</sup>

Guru selaku pendidik memainkan peranan penting dalam proses pembelajaran. Tugas pendidik bukan hanya sebagai pentransfer ilmu melainkan pendidik harus membuat siswa cerdas dalam sikap, emosional, dan spriritual serta memiliki keterampilan yang bisa menopang hidupnya. Untuk itulah dibutuhkan guru yang profesional sehingga tujuan dari pembelajaran dapat tercapai. Dalam Sistem Pendidikan Nasional UU RI No. 20 tahun 2003, dijelaskan bahwa "Pendidik merupakan tenaga profesional yang bertugas merencanakan dan melaksanakan proses pembelajaran, menilai hasil pembelajaran, melakukan pembimbingan dan pelatihan, serta melakukan penelitian dan pengabdian kepada masyarakat, terutama bagi pendidik pada perguruan tinggi".<sup>4</sup>

Pada abad ke-21 ini pendidikan berubah, yang mana guru dan siswa samasama memainkan peranan penting dalam kegiatan pembelajaran. Peran guru bukan hanya sebagai satu-satu sumber belajar melainkan guru berperan sebagai

l

<sup>2</sup>Baharuddin dan Esa Nur Wahyuni, *Teori Belajar dan Pembelajaran* (Jogjakarta: Ar-Ruzz Media, 2008), h. 30.

<sup>3</sup>Departemen Agama RI, *Al-Qur"an dan Terjemahan* (Bandung: PT Sygma Examedia Arkanleema, 2009), h. 597.

<sup>4</sup>Ramayulis, *Dasar-Dasar Kependidikan Suatu Pengantar Ilmu Pendidikan* (Jakarta: Kalam Mulia, 2015), h.138.

mediator dan fasilator bagi siswa, untuk itulah guru harus kreatif dan inovatif dalam pembelajaran, baik dari segi penggunaan metode, model, strategi, media dan perangkat pembelajaran lainnya.<sup>5</sup> Pengaruh teknologi dalam pembelajaran merupakan salah satu bentuk perubahan dan inovasi yang terjadi dalam sistem pembelajaran khususnya penggunaan media, yang mana pada pembelajaran dulu menggunakan media-media konvensional sekarang berubah ke sistem teknologi dan informasi.

Fungsi media dalam proses pembelajaran yaitu memperjelas, memudahkan dan membuat menarik pesan pembelajaran yang akan disampaikan oleh guru kepada peserta didik sehingga dapat memotivasi belajarnya dan mengefisienkan proses belajar. Menurut Raharjo kegiatan belajar mengajar akan lebih efektif dan mudah apabila dibantu dengan sarana visual di mana 11% yang dipelajari terjadi lewat indra pendengaran, sedangkan 83% lewat indra penglihatan . sementara itu dikemukakan bahwa kita hanya dapat mengigat 20% dari apa yang kita dengar, namun dapat mengingat 50% dari apa yang kita lihat dan didengar. 6

Perubahan yang terjadi dalam hal penggunaan media, menuntut guru dalam hal ini selaku pendidik untuk menciptakan inovasi media yang relevan dengan perkembangan zaman yang ada pada saat ini. Media yang bersifat teknologi merupakan salah satunya, dengan mengikuti perkembangan zaman yang ada maka guru tidak akan ketinggalan dalam hal inovasi pendidikan sehingga tujuan dari proses pembelajaran akan tercapai.

 $\overline{a}$ 

<sup>5</sup>Rusman, *Belajar dan Pembelajaran Berbasis Komputer Mengembangkan Profesionalisme Abad 21* (Bandung: Alfabeta, 2013) h. 16.

<sup>6</sup>Rusman dkk, *Pembelajaran Berbasis Komputer Mengembangkan Profesionalisme Abad 21*, h. 145.

Salah satu media yang bersifat teknologi dan sering digunakan guru di zaman sekarang adalah media *power point*. *Power point* adalah sebuah program komputer untuk presentasi yang dikembangkan oleh oleh *microsoft.* program *power point* salah satu *software* yang dirancang khusus untuk mampu menampilkan program multimedia dengan menarik, mudah dalam pembuatan, mudah dalam penggunaan dan relatif murah.<sup>7</sup>

Penambahan fitur *hyperlink*, yaitu fitur yang berupa sebuah acuan dalam dokumen hiperteks (*hypertext*) ke dokumen yang lain atau sumber lain. Menurut Benny A. Pribadi bahwa penggunaan *hyperlink* dalam program *power point* dilakukan agar pemirsa dalam hal ini siswa dapat lebih mendalami informasi dan pengetahuan yang disampaikan melalui *slide* presentasi.<sup>8</sup>

Ilmu pengetahuan alam, atau yang sering disebut juga dengan istilah pendidikan sains, disingkat menjadi IPA merupakan salah satu mata pelajaran pokok dalam kurikulum pendidikan di Indonesia, termasuk pada jenjang sekolah dasar.<sup>9</sup> Dalam pembelajaran IPA siswa diajak untuk mengenal alam, makhluk hidup dan lainnya, terkadang guru untuk menampilkan atau memaparkan itu semua terkendala media yang tersedia di sekolah, sehingga dengan menggunakan media *power point* akan dapat meminimalisir hal tersebut.

Berdasarkan observasi awal pada tanggal 12-13 Oktober 2018 di MIN 2 Kota Bengkulu terhadap proses pembelajaran IPA terdapat beberapa

l

<sup>7</sup>Rusman dkk, *Pembelajaran Berbasis Teknologi* Informasi dan Komunikasi Mengembangkan Profesionalitas Guru (Jakarta: Rajawali Pers, 2015), h.301.

<sup>8</sup>Benny A. Pribadi, *Media dan Teknologi Dalam Pembelajaran* (Jakarta: Kencana, 2017), h.113.

<sup>9</sup>Ahmad Susanto, *Teori Belajar dan Pembelajaran di Sekolah Dasar* (Jakarta: Kencana, 2013) , h. 165.

permasalahan yaitu dalam proses belajar mengajar masih terpusat pada guru, ini ditandai dengan guru tidak banyak melibatkan siswa dalam proses pembelajaran. Siswa cenderung pasif sehingga siswa tidak dapat mengembangkan potensi yang ada dalam dirinya. Kondisi belajar yang kurang kondusif seperti halnya siswa ribut, ngobrol, melamun, siswa masih kurang aktif dalam proses pembelajaran, waktu belajar yang siang membuat kondisi siswa mengantuk.<sup>10</sup>

Dalam proses pembelajaran guru masih menggunakan media konvensional yaitu papan tulis dan spidol sebagai media utama dalam proses belajar mengajar. Aktivitas guru disekolah setelah mereka mengajar langsung memasuki ruang kelas untuk pergantian jam selanjutnya, hal ini dilakukan dikarenakan waktu yang terbatas. Sarana dan prasarana yang terdapat di MIN 2 Kota Bengkulu sudah cukup lengkap, semisalnya adanya mushollah atau aula, tempat berwudhu, perpustakaan, kantin, peralatan tulis menulis yaitu spidol papan tuli, ruang guru, dan ruang kelas. Akan tetapi keterbatasan ruang kelas menyebabkan proses pembelajaran dibagi dalam dua sesi yaitu kelas pagi yang diikuti oleh kelas 1,5,6 dan kelas siang yang diikuti oleh kelas 2, 3, 4. Interaksi antar guru dan siswa serta lingkungan sekolah berjalan dengan baik hal ini ditandai dengan guru yang selalu memantau siswa baik dalam hal ibadah yaitu sholat ashar maupun dalam proses pembelajaran serta satpam yang selalu memantau lingkungan sekolah yaitu menunggu siswa sampai pulang $11$ 

Berdasarkan hasil *pretest* IPA didapat hasil pada kelas IV B dengan ratarata nilai 48,28 dengan 4 siswa mencapai tuntas dan pada kelas IV C dengan rata-

 $\overline{a}$ 

<sup>&</sup>lt;sup>10</sup>Hasil Observasi, pada tanggal 12-13 Oktober 2018

<sup>11</sup>Hasil Observasi, pada tanggal 12-13 Oktober 2018

rata nilai 47 dengan 2 siswa mencapai ketuntasan. Dari data tersebut yang berhasil tuntas sekitar 8,6% dan yang tidak tuntas 91,4% presentasi ini menggambarkan pembelajaran IPA masih rendah, karena 91,6% dari siswa memperoleh skor dibawah 63 yang merupakan kriteria ketuntasan minimal mata pelajaran IPA di MIN 2 Kota Bengkulu.

Berdasarkan hasil wawancara yang peneliti lakukan pada tanggal 24 dan 25 Oktober 2018 dengan beberapa guru kelas 4 dan kepala sekolah MIN 2 Kota Bengkulu penggunaan media *power point* masih sangat jarang digunakan dalam proses pembelajaran walaupun di sekolah ini telah terdapat 3 infokus sebagai sarana untuk media *power point,* hal tersebut dikarenakan belum siapnya guru dalam mengajar menggunakan media *power point* kalaupun ada guru yang memakai media *power point* mereka hanya menampilkan *slide-slide* yang biasa tanpa adanya tambahan keinovatifan didalam pembuatan *power point*. Dari segi hasil belajar dalam wawancara ini guru kelas empat mengemukakan bahwa nilai siswa bervariasi.<sup>12</sup>

Peneliti tertarik untuk mengangkat judul ini diharapkan dengan menggunakan media *power point* dengan memakai fitur *hyperlink* serta dengan bantuan laptop dan infokus maka guru akan mengetahui pengaruh yang terjadi dengan memakai media ini. Siswa akan lebih tertarik dengan pembelajaran IPA dan akan lebih aktif alam proses pembelajaran.

Berdasarkan uraian diatas maka peneliti tertarik untuk mengadakan penelitian dengan judul " **Pengaruh Penggunaan Media** *Power Point* **Fitur** 

 $\overline{a}$ 

<sup>&</sup>lt;sup>12</sup>Hasil wawancara, pada tanggal 24-25 Oktober 2018

### *Hyperlink* **Terhadap Hasil Belajar Siswa Dalam Pembelajaran IPA Kelas IV**

## **Di MIN 2 Kota Bengkulu**"

## **B. Identifikasi Masalah**

Berdasarkan latar belakang masalah, maka masalah-masalah yang muncul dapat diidentifikasi sebagai berikut:

- 1. Aktivitas belajar lemah
- 2. Hasil Belajar belum optimal
- 3. Penggunaan media bersifat teknologi belum optimal
- 4. Pembelajaran hanya berpusat pada guru
- 5. Waktu pembelajaran kurang kondusif

#### **C. Pembatasan Masalah**

Untuk mengatasi agar penelitian ini tidak terlalu luas, maka peneliti membatasi masalah yaitu:

- 1. Media yang digunakan dalam pembelajaran menggunakan *power point* fitur *hyperlink* yang termasuk ke media audiovisual.
- 2. Hasil belajar siswa yang diambil dari *pre-test* dan *post-test*
- 3. Pada materi pelajaran, penelitian ini penulis batasi hanya pada pokok materi sifat-sifat cahaya

## **D. Rumusan Masalah**

Berdasarkan pembatasan masalah di atas, maka rumusan masalah dalam penelitian ini adalah Apakah ada pengaruh penggunaan media *power point* fitur *hyperlink* terhadap hasil belajar siswa dalam pembelajaran IPA kelas IV di MIN 2 Kota Bengkulu ?

### **E. Tujuan Penelitian**

Tujuan yang hendak dicapai oleh peneliti dalam penelitian ini adalah untuk mengetahui pengaruh penggunaan media *power point* fitur *hyperlink* terhadap hasil belajar siswa dalam pembelajaran IPA kelas IV di MIN 2 Kota Bengkulu.

#### **F. Manfaat Penelitian**

- 1. Manfaat Teoritis
- a. Dapat memberikan masukan berupa konsep-konsep, sebagai upaya meningkatkan dan mengembangkan ilmu dalam bidang pendidikan
- b. Dapat menjadi rujukan atau referensi bagi peneliti selanjutnya dalam bidang yang sama
- 2. Manfaat Praktis
- a. Bagi jajaran dinas pendidikan atau lembaga terkait, hasil penelitian dapat di pertimbangkan untuk menentukan kebijakan di bidang pendidikan terutama dalam meningkatkan mutu pendidikan di sekolah.
- b. bagi kepala sekolah, sebagai bahan pertimbangan bagi kepala sekolah dalam upaya meningkatkan kualitas pembelajaran terutama dalam menggunakan media *power point* fitur *hyperlink*
- c. Bagi guru,sebagai masukan bagi guru menggunakan media *power point* fitur *hyperlink* dalam pembelajaran untuk meningkatkan pembelajaran agar keberhasilan dalam proses pembelajaran dikelas dapat tercapai
- d. Bagi siswa, siswa akan menjadi tertarik dalam mengikuti pelajaran IPA dan mendapatkan kemudahan dalam memahami materi yang diajarkan melalui media *power point* fitur *hyperlink*.

## **G. Sistematika Penulisan**

Agar peneltian tersebut dapat dilakukan dengan runtut dan terarah, maka peneliti mengetengahkan gambaran pembahasan yag disusun berdasarkan sistematika penulisan sebagai berikut.

BAB I Pendahuluan, meliputi: latar belakang, identifikasi masalah, pembatas masalah, rumusan masalah, tujuan penelitian, manfaat penelitian, dan sistematika penulisan.

BAB II Landasan Teori, meliputi: deskripsi konseptual, hasil penelitian yang relevan, kerangka teoretik, dan hipotesis penelitian.

BAB III Metode Penelitian, meliputi: jenis penelitian, tempat dan waktu penelitian, populasi dan sampel, teknik pengumpulan data, intrumen pengumpulan data, dan teknik analisis data.

BAB IV Hasil Penelitian dan Pembahasan, meliputi: deskripsi wilayah penelitian, hasil penelitian dan pembahasan.

BAB V Penutup, meliputi: kesimpulan dan saran.

## **BAB II**

## **LANDASAN TEORI**

#### **A. Deskripsi Konseptual**

## **1. Hasil Belajar Siswa Dalam Pembelajaran IPA**

#### **a. Hasil Belajar Siswa**

#### 1) Pengertian Belajar

 $\overline{a}$ 

Menurut Surya, belajar adalah suatu proses yang dilakukan oleh individu untuk memperoleh perubahan perilaku baru secara keseluruh, sebagai hasil pengalaman individu sendiri dalam berinteraksi dengan lingkungannya.<sup>13</sup> Menurut Burton pengertian belajar mengartikan belajar sebagai perubahan tingkah laku pada diri individu berkat adanya interaksi antara individu dengan individu dan individu dengan lingkungannya sehingga mereka dapat berinteraksi dengan lingkungannya. Menurut Burton, inti belajar adalah terjadinya interaksi, interaksi ini memiliki arti sebagai sebuah proses.<sup>14</sup>

Dari beberapa pendapat mengenai definisi belajar dapat diambil kesimpulan bahwa belajar adalah suatu proses perubahan perilaku yang terjadi di dalam diri individu karena adanya interaksi dengan lingkungan.

Menurut Surya ada delapan ciri-ciri dari perubahan perilaku, yaitu:

a) Perubahan yang disadar dan disegaja (intensional), perubahan perilaku yang terjadi memang dikarenakan adanya kesadaran yang disengaja oleh individu tersebut, misalnya saja sewaktu belajar individu tersebut mendapat ilmu atau

<sup>13</sup>Rusman, *Belajar dan Pembelajaran Berorientasi Standar Proses Pendidikan* (Jakarta: Kencana, 2017), h.76.

<sup>14</sup>Rusman, *Belajar dan Pembelajaran Berorentasi Standar Proses Pendidikan*, h. 78.

pengetahuan dari proses pembelajaran yang mana keterampilan dari belajar tersebut akan meningkat dibandingkan sebelum ia belajar.

- b) Perubahan yang berkesinambungan (kontinu), bertambanhnya pengetahuan dan keterampilan yang dimiliki merupakan kelanjutan dari pengetahuan dan keterampilan yang telah diperoleh sebelumnya.
- c) Perubahan yang fungsional, perubahan yang terjadi dapat dimanfaatkan untuk kepentingan hidup individu yang bersangkutan, baik untuk kepentingan hidup individu yang bersangkutan, baik untuk kepentingan masa sekarang maupun masa yang akan datang.
- d) Perubahan yang bersifat positif, Perubahan yang terjadi didalam diri individu bersifat normatif dan menuju kearah yang positif.
- e) Perubahan yang bersifat aktif, untuk memperoleh perilaku baru, individu yang bersangkutan aktif berupaya melakukan perubahan.
- f) Perubahan yang bersifat permanen, perubahan perilaku yang diperoleh dalam proses pembelajaran cenderung menetap dalam diri individu.
- g) Perubahan yang bertujuan dan terarah, dalam proses pembelajaran pastilah mempunyai tujuan yang ingin dicapai baik tujuan jangka pendek, jangka menegah, dan jangkah panjang.
- h) Perubahan perilaku secara keseluruhan, perubahan perilaku yang terjadi bukan hanya sekedar memperoleh pengetahuan melainkan memperoleh perubahan dalam sikap dan keterampilan.<sup>15</sup>

 $\overline{a}$ 

80.

<sup>15</sup>Rusman, *Belajar dan Pembelajaran Berorientasi Standar Proses Pendidikan,* h. 78 –

### 2) Pengertian Hasil Belajar

 $\overline{a}$ 

Hasil belajar adalah pengalaman yang diperoleh siswa yang mencakup tiga ranah yaitu: ranah kognitf, ranah afektif, dan ranah psikomotorik. Belajar bukan hanya penguasaan dari teori dalam mata pelajaran melainkan penguasaan kebiasaan, persepsi, kesenangan, minat-bakat, penyesuaian sosial, jenis-jenis keterampilan, cita - cita, keinginan, dan harapan. $16$ 

Menurut UNESCO hasil belajar dapat dituangkan dalam empat pilar pembelajaran yaitu:

- a) Belajar mengetahui (*learning to know*), belajar mengetahui berkenaan dengan perolehan, penguasaan, dan pemanfaatan informasi.
- b) Belajar berbuat/berkarya (*learning to do*), belajar berbuat/berkarya adalah belajar atau berlatih menguasai keterampilan dan kompetensi kerja.
- c) Belajar hidup bersama (*learning to live together*), dalam kehidupan global, kita tidak hanya berinteraksi dengan beraneka kelompok etnik, daerah, budaya, ras, agama, kepakaran, dan profesi, tetapi hidup bersama dan bekerja sama dan hidup bersama dan bekerja sama dengan aneka kelompok tersebut.
- d) Belajar menjadi diri sendiri yang utuh (*learning to be*), kehidupan yang berkembang cepat dan kompleks, menuntut pengembangan manusia secara utuh. Manusia yang mempunyai kepribadian yang optimal dan seimbang, baik aspek intelektual, emosi, sosial, fisik, maupun moral. $^{17}$

<sup>16</sup>Rusman, *Belajar dan Pembelajaran Berorientasi Standar Proses Pendidikan*, h. 129- 130.

<sup>17</sup>Rusman, *Belajar dan Pembelajaran Berorientasi Standar Proses Pendidikan*, h. 82-84.

3) Macam-Macam Hasil Belajar

Hasil belajar merupakan hasil yang diperoleh peserta didik setelah melaksanakan proses pembelajaran.

Menurut M. Gagne terdapat lima macam-macam hasil belajar

- a) Keterampilan intelektual, atau pengetahuan prosedural yang mencakup belajar konsep, prinsip, dan pemecahan masalah yang diperoleh melalui penyajian materi di sekolah.
- b) Strategi kognitif, yaitu kemampuan untuk memecahan masalah-masalah baru dengan alan mengatur proses internal masing-masing individu dalam memperhatikan, belajar, mengingat, berpikir.
- c) Informasi verbal, yaitu kemampuan untuk mendeskripsikan sesuatu dengan kata-kata dengan jalan mengatur informasi-informasi yang relevan.
- d) keterampilan motorik, yaitu kemampuan untuk melaksanakan dan mengkoordinasikan gerakan-gerakan yang berhubungan dengan otot.
- e) Sikap, yaitu kemampuan internal yang mempengaruhi tingkah laku seseorang yang didasari oleh emosi, kepercayaan-kepercayaan serta faktor intelektual.<sup>18</sup>
- 4) Faktor-Faktor Yang Mempengaruhi Hasil Belajar

Hasil belajar dipengaruhi oleh dua faktor yaitu faktor internal dan faktor esternal.

- a) Faktor Internal
- (1) Faktor Fisiologis

 $\overline{a}$ 

<sup>18</sup>Aunurrahman, *Belajar dan pembelajaran* (Bandung: Alfabeta, 2014), h. 47.

Kondisi fisiologis seperti, kondisi kesehatan yang prima, tidak dalam keadaan lelah dan capek, tidak dalam keadaan lelah dan capek, tidak dalam keadaan cacat jasmani, dan sebagainya.

(2) Faktor Psikologis

Setiap individu dalam hal ini siswa pada dasarnya memiliki kondisi psikologis yang berbeda-beda, tentunya hal ini turut mempengaruhui hasil belajarnya. Beberapa faktor psikologis, meliputi intelegensi (IQ), perhatian, minat, bakat, motif, motivasi, kognitif, dan daya nalar siswa.

b) Faktor Eksternal

(1) Faktor Lingkungan

Faktor lingkungan meliputi lingkungan fisik dan lingkungan sosial. Lingkungan alam misalnya suhu, dan kelembapan udara.

(2) Faktor Instrumental

Faktor-faktor instrumental adalah faktor yang keberadaan dan penggunaannya dirancang sesuai dengan hasil belajar yang diharapkan. Faktorfaktor intrumental yaitu:

- Kurikulum adalah unsur penting dalam pendidikan.
- Program
- Sarana dan fasilitas
- $Guru<sup>19</sup>$

l

<sup>19</sup>Rusman, *Belajar dan Pembelajaran Berorientasi Standar Proses Pendidikan* (Jakarta: Kencana,2017), h. 130-131.

#### **b. IPA (Ilmu Pengetahuan Alam)**

### 1) Pengertian IPA

 $\overline{a}$ 

IPA merupakan rumpun ilmu, yang secara khusus mempelajari fenomena alam yang faktual (*factual*), baik berupa kenyataan ( *reality*), atau kejadian (*events*) dan hubungan sebab-akibatnya. Rumpun IPA antara Biologi, Fisika, IPA, Astronomi/Astrofisika, dan Geologi.<sup>20</sup>

Menurut Carin dan Sund, IPA adalah pengetahuan yang sistematis dan tersusun secara teratur, berlaku umum (universal), dan berupa kumpulan data hasil observasi dan eksperimen. Carin dan Sund IPA memiliki empat unsur utama, yaitu.

- a) Sikap: IPA memunculan rasa ingin tahu tentang benda, fenomena alam, makhluk hidup, serta hubungan sebab akibat.
- b) Proses: proses pemecahan masalah pada IPA memungkinkan adanya prosedur yang runtut dan sistematis melalui metode ilmiah. Metode ilmiah meliputi penyusunan hipotesis, perancangan eksperimen atau percobaan, evaluasi, pengukuran, dan penarikan kesimpulan.
- c) Produk: IPA menghasilkan produk berupa fakta, prinsip, teori, dan hukum.
- d) Aplikasi: penerapan metode ilmiah dan konsep IPA dalam kehidupan sehari hari. $^{21}$

<sup>20</sup>Asih Widi Wisudati dan Eka Sulistyowati, *Metodologi Pembelajaran IPA* (Jakarta: Bumi Aksara, 2014) h. 22.

<sup>21</sup>Asih Widi Wisudati dan Eka Sulistyowati, *Metodologi Pembelajaran IPA* , h. 24

- 2) Tujuan IPA di Sekolah Dasar
- a) Memperoleh keyakinan terhadap sebesaran Tuhan Yang Maha Esa berdasaran keberadaan, keindaha, dan keteraturan alam ciptaan-Nya.
- b) Mengembangkan pengetahuan dan pemahaman konsep-konsep IPA yang bermanfaat dan dapat diterapan dalam kehidupan sehari-hari.
- c) Mengembangkan rasa ingin tahu, sikap positif dan kesadaran tentang adanya hubungan yang saling memengaruhi antara IPA, lingkungan, teknologi, dan masyarakat
- d) Mengembangkan keterampilan proses untuk menyelidiki alam sekitar, memecahkan masalah, dan membuat keputusan.
- e) Meningkatkan kesadaran untuk berperan serta dalam memelihara, menjaga, dan melestarikan lingkungan alam.
- f) Meningkatkan kesadaran untuk menghargai alam dan segala keteraturannya sebagai salah satu ciptaan Tuhan.
- g) Memperoleh bekal pengetahuan, konsep, dan keterampilan IPA sebagai dasar untuk melanjutkan pendidikan ke SMP. <sup>22</sup>

Jacobson dan Bergman mengemukakan beberapa karakteristik IPA yaitu:

a) IPA merupakan kumpulan konsep, prinsip, hukum, dan teori.

 $\overline{a}$ 

- b) Proses ilmiah dapat berupa fisik dan mental, serta mencermati fenomena alam, termasuk juga penerapannya.
- c) Sikap keteguhan hati, keingintahuan, dan ketekunan dalam menyikap rahasia alam.

<sup>22</sup>Ahmad Susanto, *Teori Belajar dan Pembelajaran di Sekolah Dasar* (Jakarta: Kencana, 2013), h. 171-172.

- d) IPA tidak dapat membuktikan semua akan tetapi hanya sebagian atau beberapa saja.
- e) Kebenaran IPA bersifat subjektif dan bukan kebenaran yang bersifat objektif.<sup>23</sup>
- 3) Ruang Lingkup Materi IPA Kelas IV Semeter I

Didalam materi IPA kelas iv di semester satu terdapat 5 tema dan 5 komptensi dasar, untuk lebih lengkapnya dapat dilihat dibawah ini:

| N <sub>0</sub> | <b>Tema</b>                | <b>Kompetensi Dasar</b>               |
|----------------|----------------------------|---------------------------------------|
| $\mathbf{1}$   | 1 (Indahnya Kebersamaan)   | $3.6$ Sifat – sifat bunyi<br>dan      |
|                |                            | keterkaitannya dengan<br>indera       |
|                |                            | pendengaran                           |
| 2              | 2 (Selalu Berhemat Energi) | 3. 5 Memahami berbagai sumber         |
|                |                            | energi, perubahan bentuk energi, dan  |
|                |                            | sumber energi alternatif (angin, air, |
|                |                            | matahari, panas bumi, bahan bakar     |
|                |                            | organik, dan nuklir)<br>dalam         |
|                |                            | kehidupan sehari – hari               |
| 3              | 3 (Peduli Terhadap Makhluk | 3.8 Memahami pentingnya upaya         |
|                | Hidup)                     | keseimbangan dan pelestarian          |
|                |                            | sumber daya alam di lingkungan        |
| 4              | 4 (Berbagai Pekerjaan)     | 3.8 Memahami pentingnya upaya         |
|                |                            | keseimbangan dan<br>pelestarian       |
|                |                            | sumber daya alam di lingkungan        |
| 5              | 5 (Pahlawanku)             | 3.7 Memahami sifat – sifat cahaya     |
|                |                            | dan keterkaitannya dengan indera      |
|                |                            | penglihatan                           |

**Tabel 2.1 Ruang Lingkup IPA Kelas IV Semester I**

## **2. Penggunaan Media** *Power Point* **Fitur** *Hyperlink*

## **a. Pengertian Penggunaan**

 $\overline{a}$ 

Penggunaan berasal dari kata" guna" yang ditambah imbuan awal pengdan akhiran an. Kata "guna" dalam kamus bahasa indonesia memiliki arti faedah

<sup>23</sup>Ahmad Susanto, *Teori Belajar dan Pembelajaran di Sekolah Dasar*, h.170.

atau manfaat. Sedangkan penggunaan memiliki art proses, cara, perbuatan menggunakan sesuatu.<sup>24</sup>

### **b. Media Pembelajaran**

## 1) Pengertian Media Pembelajaran

Media berasal dari bahasa latin yaitu *medius* yang memiliki arti tengah, perantara atau pengantar. Dalam bahasa arab (*wasaail*) media memiliki arti perantara atau pengantar pesan dari pengirim kepada penerima pesan.<sup>25</sup> Media merupakan salah satu komponen komunikasi sebagai pembawa pesan dari komunikator menuju komunikan. Menurut Heinich dan kawan-kawan media adalah sesuatu yang memuat informasi dan pengetahuan yang dapat digunakan untuk melakukan proses belajar.<sup>26</sup> Sehingga dapat disimpulkan bahwa media pembelajaran adalah alat atau perantara dalam proses pembelajaran sehingga nantinya tujuan pembelajaran akan tercapai.

Ayat-ayat Al-Qur'an tentang media pembelajaran

a) Media Pembelajaran Berbasis Teknologi

 $\overline{a}$ 

Cikal bakal tentang penggunaan media teknologi dalam komunikasi, ini diungkap dalam surah An-Naml (27) 28-30, yaitu isinyaberceritakan tentang Nabi Sulaiman dan Ratu Balqis.<sup>27</sup>

اذَهَبِ بَكْتَبِي هَـٰذا فَأَلْقَهُ إِلَيْهِمْ ثُمَّ تَوَلَّ عَنْهُمْ فَانْظُرْ مَاذَا يُرْجِعُونَ ۞ قالتَ يَتَأَيُّا الْمَلَؤْا إِنِّي أَلِقِيَ إِلَيَّ كِتَنَبُّ كَرِيمَ (﴾ إنهُۥ مِن سُلِيمَـٰنَ وَإِنهُۥ بِسْعِرِ اللَّهِ الرَّحْمَـٰنِ الرَّحِيعر

<sup>24</sup>Desy Anwar, *Kamus Lengkap Bahasa Indonesia Terbaru* (Surabay: Amelia, t.t.), h. 161. <sup>25</sup>Azhar Arsyad, *Media Pembelajaran* (Jakarta: Rajawali Pers, 2013), h. 3.

<sup>26</sup>Benny A. Pribadi, *Media dan Teknologi dalam Pembelajaran* (Jakarta: Kencana 2017) h. 15.

<sup>27</sup>M.Ramli, *Media Pembelajaran Dalam Prespektif Al-Qur"an dan Hadist*", no. 23 (April 2015): h.144.

Artinya: 28) Pergilah dengan (membawa) suratku ini, lalu jatuhkan kepada mereka, Kemudian berpalinglah dari mereka, lalu perhatikanlah apa yang mereka bicarakan". 29) Berkata ia (Balqis): "Hai pembesar-pembesar, Sesungguhnya Telah dijatuhkan kepadaku sebuah surat yang mulia. 30) Sesungguhnya surat itu, dari SuIaiman dan Sesungguhnya (isi)nya: "Dengan menyebut nama Allah yang Maha Pemurah lagi Maha Penyayang.(Q.S. An-Naml (27) 28-30.<sup>28</sup>

Ayat diatas menjelaskan tentang Nabi Sulaiman menggunakan burung Hud-Hud untuk menyampaikan pesan dalam bentuk surat yang disampaikan kepda Ratu Balqis, sehingga yang disampaikan dapat terima dengan baik sampai tujuan yang dikehendaki.<sup>29</sup>

b) Media Pembelajaran Audio

l

Dalil yang berhubungan dengan suara sebagai sumber penyampaian pesan, dapat diambil dari kata baca, menjelaskan, ceritakan dan kata-kata lain yang semakna. Ada beberapa dalil yang menjelaskan tentang itu, salah satunya surah At-Taubah (9)  $11:30$ 

 

Artinya: 11) Jika mereka bertaubat, mendirikan sholat dan menunaikan zakat, Maka (mereka itu) adalah saudara-saudaramu seagama. dan kami menjelaskan ayat-ayat itu bagi kaum yang Mengetahui.<sup>31</sup>

<sup>28</sup>Departemen Agama RI, *Al-Qur"an dan Terjemahan* (Bandung: PT Sygma Examedia Arkanleema, 2009), h. 379.

<sup>29</sup>M.Ramli, *Media Pembelajaran Dalam Prespektif Al-Qur"an dan Hadist*", no. 23 (April 2015): h.145.

<sup>30</sup>M.Ramli, *Media Pembelajaran Dalam Prespektif Al-Qur"an dan Hadist*", no. 23 (April 2015): h.137.

<sup>31</sup>Departemen Agama RI, *Al-Qur"an dan Terjemahan* (Bandung: PT Sygma Examedia Arkanleema, 2009) h.187.

#### c) Media Berbasis visual

Media pembelajaran visual seperangkat alat penyalur pesan dalam pembelajaran yang dapat ditangkap melalui indera penglihatan tanpa adanya suara dari alat tersebut. Dalam Al-Qur'an surah Al-Baqarah (2)  $31:^{32}$ 

 

Artinya 31) Dan dia mengajarkan kepada Adam nama-nama (benda-benda) seluruhnya, Kemudian mengemukakannya kepada para malaikat lalu berfirman: "Sebutkanlah kepada-Ku nama benda-benda itu jika kamu memang benar orangorang yang benar!<sup>33</sup>

Dari ayat tersebut Allah mengajarkan kepada Nabi Adam a.s Nama-nama benda seluruhnya yang ada di bumi, kemudian Allah memerintahkan kepada malaikat untuk menyebutkannya, yang sebenarnya belum diketahui malaikat. Benda-benda yang disebutkan oleh Nabi Adam a.s. diperintahkan oleh Allah Swt. Tentunya telah diberikan gambaran bentuknya oleh Allah Swt. Dalam hadist terdapat beberapa term yang digunakan untuk menandakan adanya penggunaan media visual dalam pembelajaran, seperti gambar, krikil dan jari tangan.<sup>34</sup>

2) Fungsi Media Pembelajaran

l

Dalam proses pembelajaran penggunaan media sangatlah penting dalam mencapai tujuan pembelajaran, untuk itulah media pembelajaran memiliki beberapa fungsi yaitu:

<sup>32</sup>M.Ramli, *Media Pembelajaran Dalam Prespektif Al-Qur"an dan Hadist*", no. 23 (April 2015): h.139.

<sup>33</sup>Departemen Agama RI, *Al-Qur"an dan Terjemahan* (Bandung: PT Sygma Examedia Arkanleema, 2009), h.6.

<sup>34</sup>M.Ramli, *Media Pembelajaran Dalam Prespektif Al-Qur"an dan Hadist*", no. 23 (April 2015): h.139.
a) Atensi

Atensi yaitu menarik dan mengarahkan perhatian siswa untuk berkonsentrasi kepada materi pembelajaran. Sering kali pada awal sistem pembelajaran murid kurang tertarik dengan pembelajaran dikarenakan kurangnya media yang bisa membuat anak tertarik pada pelajaran tersebut.

b) Afektif

Afektif yaitu dilihat dari tingkat kenyaman siswa ketika belajar atau membaca teks yang bergambar. Gambar serta teks yang bergambar dapat menggugah emosi dan sikap siswa.

c) Kognitif

Kognitif yaitu tampilannya, tampilan materi pembelajaran tersebut memperlancar pencapaian tujuan untuk memahami dan mengingat informasi atau pesan yang terkandung dalam materi pembelajaran.

d) Kompensantoris

 $\overline{a}$ 

Kompensatoris yaitu media pembelajaran dapat dilihat dari hasil penelitian. Media pembelajaran memberikan konteks untuk memahami teks dan membantu siswa yang lemah dalam membaca kemudian mengorganisasikan informasi dalam teks selanjutnya dapat mengingatnya kembali. Atau bisa dikatakan bahwa media pembelajaran berfungsi untuk mengakomodasikan siswa yang lemah atau lambat menerima dan memahami isi pelajaran yang disajikan dengan teks atau secara verbal.<sup>35</sup>

<sup>35</sup> Ega Rima Wati, *Ragam Media Pembelajaran* (T.tp: Kata Pena, 2016), h. 10-11.

### 3) Manfaat Media Pembelajaran

Terdapat beberapa manfaat apabila menggunakan media pembelajaran dalam proses pembelajaran, manfaatnya yaitu:

- a) Pembelajaran akan lebih menarik perhatian siswa sehingga dapat menumbuhkan motivasi belajar.
- b) Bahan pembelajaran akan lebih jelas maknanya sehingga dapat lebih dipahami oleh siswa dan memungkinkannya menguasai dan mencapai tujuan pembelajaran.
- c) Metode mengajar akan lebih bervariasi , tidak semata-mata komunikasi verbal melalui penuturan kata-kata oleh guru, sehingga siswa tidak bosan dan guru tidak kehabisan tenaga, apalagi kalau guru mengajar pada setiap jam pelajaran.
- d) Siswa dapat lebih banyak melakukan kegiatan belajar sebab tidak hanya mendengarkan uraian guru, tetapi juga aktivitas lain seperti mengamati, melakukan, mendemonstrasikan, memerankan dan lain-lain.<sup>36</sup>

## 4) Tujuan Media Pembelajaran

 $\overline{a}$ 

Penggunaan media pembelajaran dalam proses belajar memliki beberapa tujuan yaitu:

### a) Memperoleh Informasi dan Pengetahuan

Media pembelajaran umumnya memuat informasi dan pengetahuan, dapat digunakan sebagai sarana untuk mempelajari pengetahuan dan keterampilan tertentu. Setiap jenis media mempunyai kekhasan tersendiri untuk digunakan dalam proses belajar.

<sup>36</sup>Ega Rima Wati, *Ragam Media Pembelajaran*, h. 13-14.

### b) Mendukung aktivitas pembelajaran

Media pada umumnya juga digunakan untuk mendukung aktivitas pembelajaran yaitu mempresentasikan atau menyajikan informasi dan pengetahuan baik kepada indvidu maupun kelompok.

#### c) Sarana persuasi dan motivasi

Sebagai sarana untuk memotivasi terjadinya perilaku positif dari penggunaannya. Untuk tujuan memotivasi, pemanfaatan media mencakup upaya yang dapat digunakan untuk mempengaruhi sikap, nilai, dan emosi dari penggunanya. 37

### 5) Jenis-Jenis Media Pembelajaran

Terdapat beberapa jenis media pembelajaran yaitu dilihat dari sifatnya, dilihat dari kemampuan jangkauannya, dan dilihat dari cara dan teknik penggunaannya. Untuk lebih jelasnya akan dijelaskan dibawah ini.

- a) Dilihat dari sifatnya, media dapat dibagi ke dalam:
- (1)Media auditif, yaitu media yang hanya dapat didengar saja, atau media yang hanya memiliki unsur suara, seperti radio dan rekaman suara.
- (2)Media visual, yaitu media yang hanya dapat dilihat saja tidak mengandung unsur suara. Yang termasuk ke dalam media ini adalah film *slide*, foto, transparansi, lukisan, gambar, dan berbagai bentuk bahan yang dicetak seperti media grafis.

 $\overline{a}$ <sup>37</sup>Benny A. Pribadi, *Media & Teknologi dalam Pembelajaran* (Jakarta: Kencana, 2017), h.23.

- (3)Media audiovisual, yaitu jenis media yang selain mengandung unsur suara juga mengandung unsur gambar yang dapat dilihat, seperti rekaman video, berbagai ukuran film, *slide* suara, dan lain sebagainya. Kemampuan media ini dianggap lebih baik dan lebih menarik, sebab mengandung kedua unsur jenis media yang pertama dan kedua
- b) Dilihat dari kemampuan jangkauannya, media dapat pula dibagi ke dalam:
- (1)Media yang memiliki daya liput yang luas dan serentak seperti radio dan televisi. Melalui media ini siswa dapat mempelajari hal-hal atau kejadiankejadian yang aktual secara serentak tanpa harus menggunakan ruangan khusus.
- (2)Media yang mempunyi daya input yang terbatas oeh ruang dan waktu, seperti film *slide*, film, video, dan lain sebagainya.
- c) Dilihat dari cara atau teknik pemakaiannya, media dapat dibagi ke dalam:
- (1)Media yang diproyeksikan, seperti film, *slide*, film strip, transparansi, dan lain sebagainya. Jenis media yang demikian memerlukan alat proyeksi khusus, seperti film *projector* untuk memproyeksikan film *slide*, *Over Head Projector*  (OHP) untuk memproyeksikan tranparansi. Tanpa dukungan alat proyeksi semacam ini, maka media semacam ini tidak akan berfungsi apa-apa
- (2)Media yang tidak diproyeksikan, seperti gambar, foto, lukisan, radio, dan lainnya.<sup>38</sup>

Dilihat dari sifatnya media *power point* ini termasuk ke dalam media audiovisual, dilihat dari kemampuan jangkauannya media *power point* termasuk

 $\overline{a}$ 

<sup>38</sup>Wina Sanjaya, *Perencanaan & Desain Sistem Pembelajaran* (Jakarta: Kencana, 2008), h. 211-212.

ke dalam media yang mempunyai daya input yang terbatas, sedangka dilihat cara dan teknik pemakaiannya media *power point* termasuk kedalam media yang diproyeksikan.

## **c. Media** *Power Point*

l

#### 1) Pengertian Media *Power Point*

*Power point* atau *microsoft office power point* adalah sebuah program yang dikembangkang oleh *microsoft* di dalam paket aplikasi olah data, *microsoft office*. Aplikasi *microsoft power point* pertama kali dikembangkan oleh Bob Gaskins dan Dennis Austin sebagai *presenter* untuk perusahaan bernama *forethought, inc*. Yang kemudian berubah namanya menjadi *power point*. *Microsoft office power point* versi pertama dikeluarkan pada tahun 1987, lebih dari 20 versi telah dikeluarkan hingga tahun 2017. Dalam *power point*, objek teks, grafik, video, suara, dan objek – objek lainnya diposisikan dalam beberapa halaman individu yang disebut dengan "*slide*". *Slide* dapat dicetak atau ditampilkan pada layar dan dapat diperintahkan oleh *presenter*. 39

*Power point* adalah salah satu program aplikasi *microsoft* yang digunakan untuk membuat *slide* atau presentasi. *Power point* atau *microsoft office power point* adalah sebuah program komputer untuk presentasi yang dikembangkan oleh *microsoft* di dalam paket aplikasi kantoran mereka, *microsoft office, selain microsoft word, excel, acces* dan beberapa program lainnya. *Microsoft power point* merupakan salah satu program berbasis multimedia. Di dalam komputer, biasanya program ini sudah dikelompokkan dalam program *microsoft office*.

<sup>39</sup>Nunuk Suryani dkk, *Media Pembelajaran Inovatif dan Pengembangannya* (Bandung: Remaja Rosdakarya, 2018), h. 77.

Program ini dirancang khusus untuk menyampaikan presentasi, baik yang diselenggarakan oleh perusahaan, pemerintah, pendidikan, maupun perorangan, dengan berbagai fitur menu yang mampu menyajikannya sebagai media komunikasi yang menarik.<sup>40</sup>

- 2) Tahapan Pembuatan Media *Power Point*
- a) Klik *start* pilih *microsoft power point*

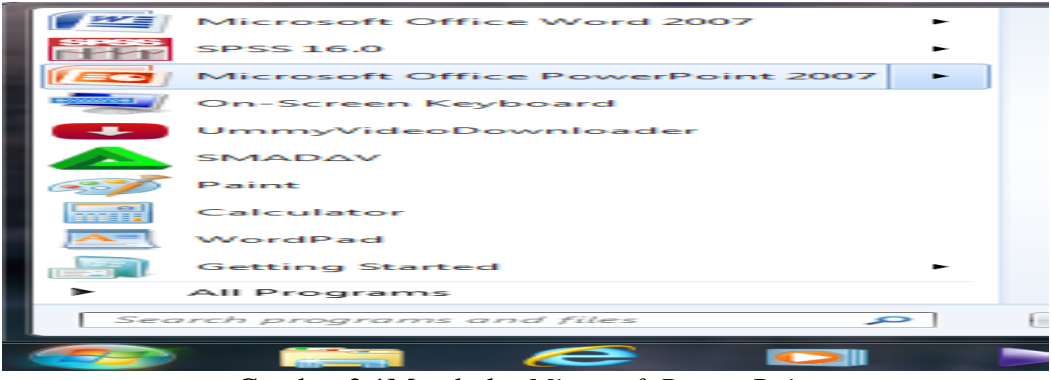

Gambar 2.1Membuka *Microsoft Power Point*

b) Membuat *slide* dengan cara klik *new slide* kemudian pilih *slide* yang diiginkan.

Misalnya saja pilih *title only*.

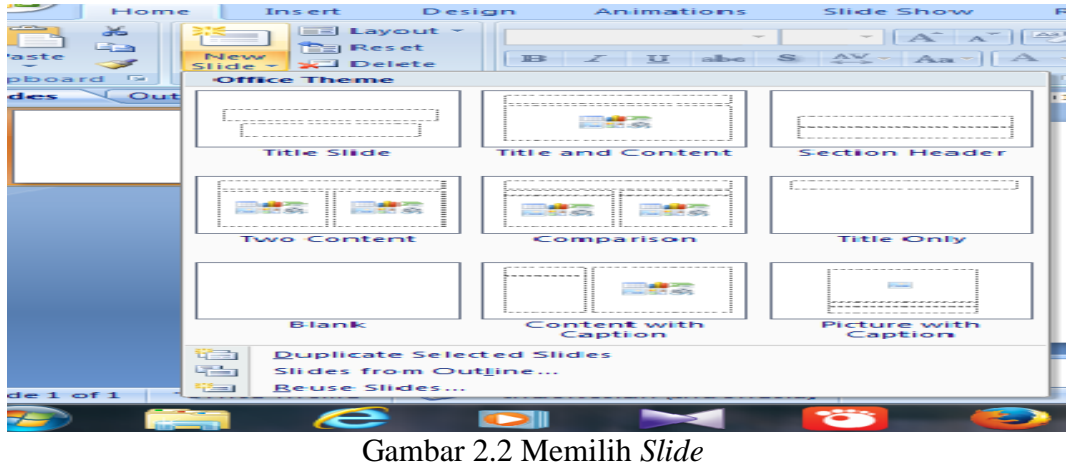

 $\overline{a}$ <sup>40</sup>Wicin Hariani, "*Upaya Meningkatkan Hasil Belajar IPS Menggunakan Media Microsoft Power Point Pembelajaran siswa Kelas V SD IT Iqra" 1 Kota Bengkulu Tahun 2015*," (Skripsi S1 Fakultas Pendidikan Guru Madrasah Ibtidaiyah, Institut Agama Islam Negeri Bengkulu, 2015), h.28.

# c) Kemudian ketik materi yang kita inginkan

| Design                                                                                                    | Animations<br><b>Slide Show</b>                                                       | Review                                            | View                                                                                                    |                                                            |
|----------------------------------------------------------------------------------------------------|---------------------------------------------------------------------------------------|---------------------------------------------------|----------------------------------------------------------------------------------------------------|------------------------------------------------------------|
| $ut -$<br>$\mathbf{H}$<br>:te                                                                                                    | 28<br>A<br>$\sim$<br>$\frac{AV}{A}$<br>$-S$<br>abe<br>π<br>Aa<br>$\mathbb{B}$<br>Font | $\frac{\Delta 3}{2}$<br>非<br>▄<br>$\overline{12}$ | 日合<br>∄≡ –<br>建 建<br>÷<br>三<br>$=$<br>IEE<br>Paragraph<br><b>The</b><br>$1211110111181111611114111211101111211116111811110111121$                        | <b>Shapes Arrange</b><br>Ouick<br><b>Styles</b><br>Drawing |
| $\infty$<br><b>SD</b><br>$\overline{\phantom{a}}$<br>$\overline{\phantom{a}}$<br>÷<br>$\overline{\phantom{a}}$<br>$\hspace{0.05cm}$<br>-<br>$\sim$<br>$\overline{\phantom{0}}$<br>$\sim$<br>$\overline{\phantom{0}}$<br>0<br>$\overline{\phantom{0}}$<br>$\sim$<br>-<br>$\sim$<br>$\overline{\phantom{a}}$<br>÷<br>$\overline{\phantom{a}}$<br>$\overline{\phantom{0}}$<br>$\sim$<br>G<br>$\cdot \pm$<br>$\sim$<br>$\infty$<br>$\overline{\phantom{a}}$<br>- |                                                                                       |                                                   | Media Pembelajaran<br>media pembelajaran adalah alat atau perantara<br>dalam proses pembelajaran sehingga nantinya tujuan<br>pembelajaran akan tercapai. |                                                            |

Gambar 2.3 Tampilan *Slide* yang Telah di Ketik

d) Meyisipkan video, gambar, grafik, dan lainnya yaitu klik *new slide* pilih *title* 

*and content*

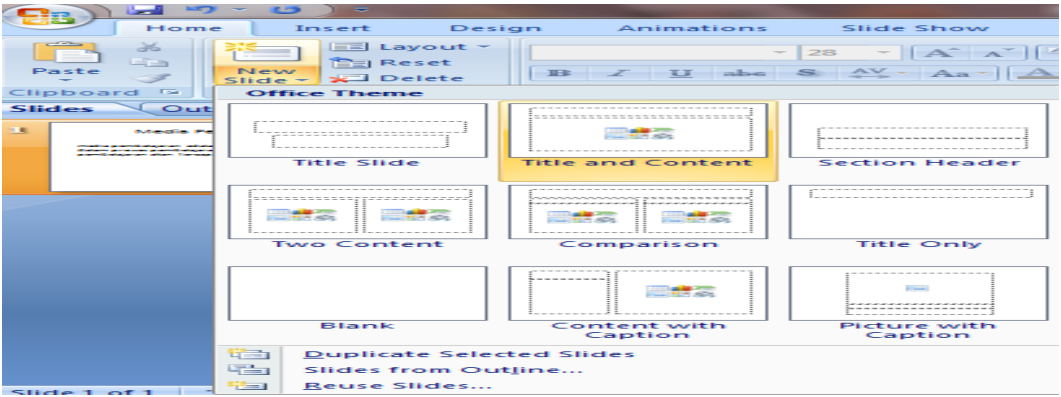

Gambar 2.4 Memilih *Slide* Untuk Menampilkan Video, dll.

e) Tampilan *slide* seperti dibawah ini

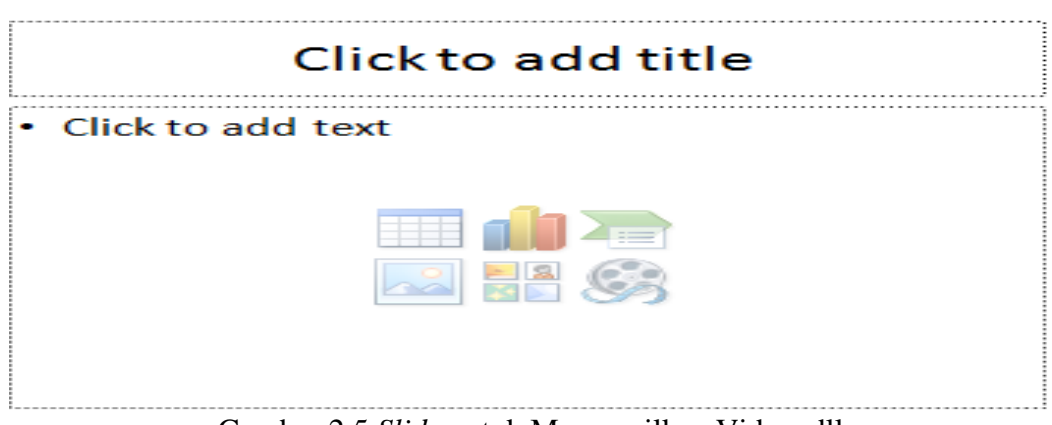

Gambar 2.5 *Slide* untuk Menampilkan Video, dll.

## keterangan

EN 80 EN Ç

*Insert* Tabel: untuk menyisipkan tabel *Insert Chart*: untuk menyisipkan grafik *Insert SmarArt Graphic*: untuk menyisipkan bagan *Insert Picture From File*: untuk menyisipakan gambar dari *file Clip Art*: untuk menyisipkan potongan gambar *Insert* Media *Clip*: untuk menyisipkan video

f) Untuk menyisipkan video pilih *insert* media *clip* kemudian pilih video yang ingin kemudian klik *open*.

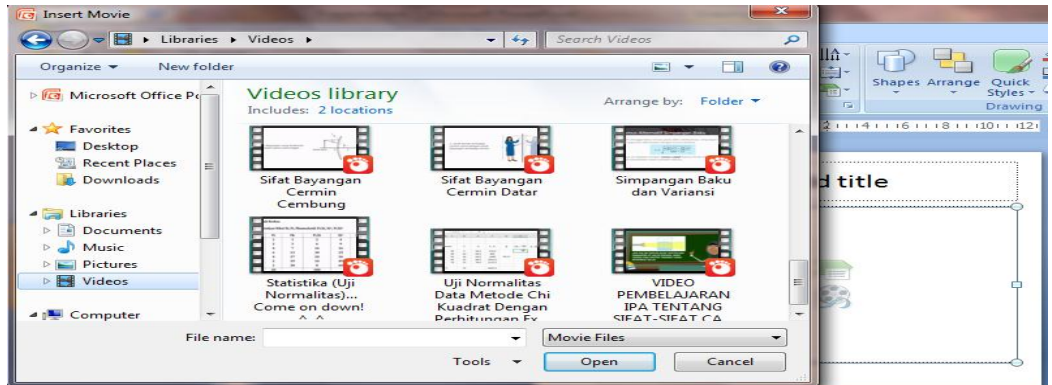

Gambar 2.6 Memilih Video yang Diinginkan

g) Media dapat dipresentasikan $41$ 

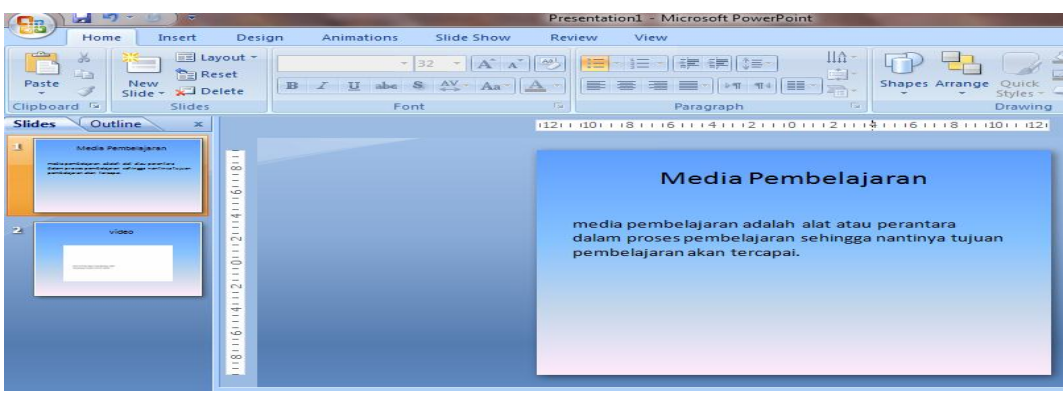

Gambar 2.7 Memulai Persentasi

l <sup>41</sup>Yenny Iskandar, *Buku Ajar Pengantar Aplikasi Komputer* (Yogyakarta: Deeppublish, 2018), h. 208-209.

- 3) Fungsi Media *Power Point*
- Beberapa fungsi dari penggunaan *microsoft power point* yaitu:
- a) Membuat persentasi lebih mudah dan praktis
- b) Mempercepat pekerjaan yang apabila dilakukan manual akan memakan banyak waktu
- c) Membuat video presentasi dengan langkah yang mudah
- d) Sebagai salah satu alat atau apikasi yang mempermudah kita dalam proses pembuatan presentasi
- e) Membuat presentasi menjadi *powerfull* dan aplikatif.<sup>42</sup>
- 4) Kelebihan Media *Power Point*

 $\overline{a}$ 

- a) Dapat menarik minat peserta didik karena didalamnya memuat gambar, video, animasi, dan sebagainya
- b) Melibatkan siswa dalam aktivitas belajar, media *power point* membuat peserta didik dapat mengeksplorasi dirinya sendiri karena penggunaan media ini membuat pembelajaran bersifat interaktif yang mana peserta menjadi pusatnya (*student center*).
- c) Tampilan bersifat visual pada *microsoft power point* akan memudahkan pemahaman siswa dikarenaka media tersebut dapat dilihat.
- d) Memudahan guru dalam proses pembelajaran, penggunaan media *power point* membuat guru dapat secara efektif dan efisien dalam setiap mengajar karena waktu yang diperlukan tidak memakan waktu yang lama.

<sup>42</sup> Yenny Iskandar, *Buku Ajar Pengantar Aplikasi Komputer*, h. 203.

- e) Bersifat praktis, media *microsoft power point* ini juga merupakan alat yang praktis dalam penggunan dan penyimpanan.<sup>43</sup>
- 5) Kekurangan Media *Power Point*
- a) Memakan waktu yang lama, baik dalam persiapan pembuatan maupun dalam pengaplikasian.
- b) Hanya bisa dioperasikan menggunakan aplikasi *Windows*
- c) Membutuhan keahlian lebih baik dari aspek pembuatan maupun pengoperasiannya.<sup>44</sup>
- **d. Fitur** *Hyperlink*

 $\overline{a}$ 

1) Pengertian *Hyperlink*

*Hyperlink* disusun dari dua kata, yaitu *hyper* dan *link. Hyper* memiliki arti banyak, sedangkan *link* diartikan sebagai hubungan. Jadi *hyperlink* bisa diartikan hubungan yang banyak. Pada aplikasi *Microsoft Office PowerPoint,* maka *hyperlink* diartikan sebagai media presentasi yang dapat memberikan kemudahan menghubungkan sebuah file yang berbeda atau menghubungkan banyak *slideslide* pada satu file *power point* sehingga tampil dengan cepat dan kemudahan mencari file atau *slide* yang ingin dilihat tersebut.<sup>45</sup>

### 2) Fitur – Fitur yang Terdapat Di *Microsoft Power Point*

Kata fitur merupakan berasal dari bahasa Inggris yaitu *feature,* dalam kamus bahasa Inggris *feature* berarti roman (muka), segi, keistimewaan, sifat

<sup>43</sup>Ega Rima Wati, *Ragam Media Pembelajaran* (T.tp: Kata Pena, 2016), h. 107-108.

<sup>44</sup>Ega RimaWati, *Ragam Media Pembelajaran*, h.108-109.

<sup>45</sup>Delima Febria Trinila, "Hyperlink Pada Microsoft Power Point 2007" artikel diakses pada 11 November 2018 dari http://delimaimaa.blogspot.com/2011/12/tugas-7-hyperlink-padamicrosoft-power.html

yang menonjol, mengutamakan, menandai.<sup>46</sup> Sedangkan dalam istilah komputer fitur diartikan fungsi atau kemampuan khusus yang ada pada sebuah alat. Fitur– fitur yang terdapat di *power point* diantaranya yaitu:

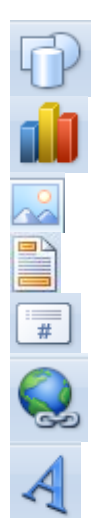

*Shapes*, untuk membuat *shape*, bentuk-bentuk objek yang bisa di masuki text *Chart*, untuk membuat diagram

*Picture*, untuk memasukkan sebuah gambar

*Header & Footer*, untuk mengatur *margin* atas bawah

*Slide Number*, untuk memberi nomor halaman *slide*

*Hyperlink*, untuk memasukkan sebuah *link*

*Word Art*, untuk membuat sebuah tulisan yang bisa di modifikasi secara otomatis

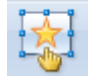

*Action*, untuk membuat *action* dengan mouse agar bisa cepat memilih *slide* yang dimaksud

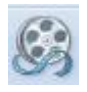

l

*Movie*, untuk memasukkan video

## 3) Fungsi *Hyperlink*

Fungsi dari penggunaan *hyperlink* yaitu untuk memindahkan *slide* presentasi pada urutan tertentu serta membuka file yang masih terdapat dalam komputer atau yang sama serta halaman web. <sup>47</sup>

### 4) Tujuan Penggunaan *Hyperlink*

Penggunaan *hyperlink* dalam program *power point* dilakukan agar pemirsa dalam hal ini siswa dapat lebih mendalami informasi dan pengetahuan yang

<sup>46</sup>Rudy Hariyono, *Exclusive Dictionary English – Indonesia Indonesia – English* ( Surabaya: Reality Publisher, 2008), 199.

<sup>47</sup>Team Lab Infokom DPP Infokom, "*Microsoft Power Point 2013*" artikel diakses pada 13 Agustus 2018 dari <file:///C:/Users/> UTE/Downloads/ Modul%20Microsoft%20 Power% 20Point%202013.pdf

disampaikan melalui *slide* presentasi dengan sebuah sumber informasi akan dapat meningkatkan kredilibilitas informasi dan pengetahuan yang dikomunikasikan.<sup>48</sup>

# 5) Tahapan Membuat Fitur *Hyperlink* di *Microsoft Power Point*

a) Klik star pilih *microsoft office power point*

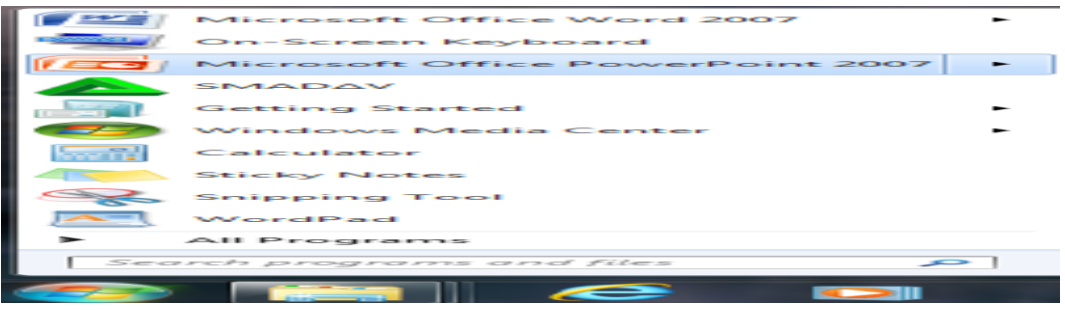

Gambar 2.8 Membuka *Microsoft Power Point*

b) Buatlah beberapa *slides*

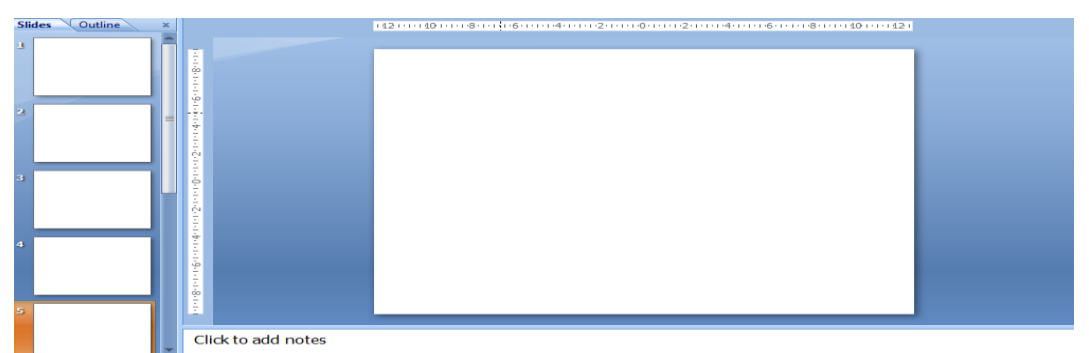

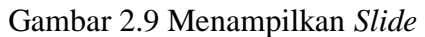

# c) Membuat tombol *hyperlink*, dengan cara *menu insert* klik *shapes*

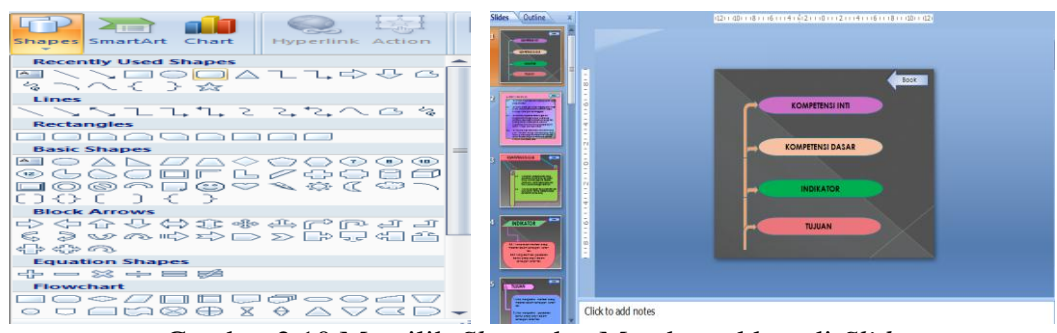

Gambar 2.10 Memilih *Shape* dan Membentukkan di *Slide*

 $\overline{a}$ <sup>48</sup>Benny A. Pribadi, *Media & Teknologi dalam Pembelajaran* (Jakarta: Kencana, 2017), h. 113.

d) Memberi fitur *hyperlink* dengan cara klik tombol/*shape* yang akan di beri *link*,kemudian klik *menu Insert – hyperlink – place in the document* – pilihan *slide* yang ingin kita tuju (misalnya *slide* 2) – klik OK.<sup>49</sup>

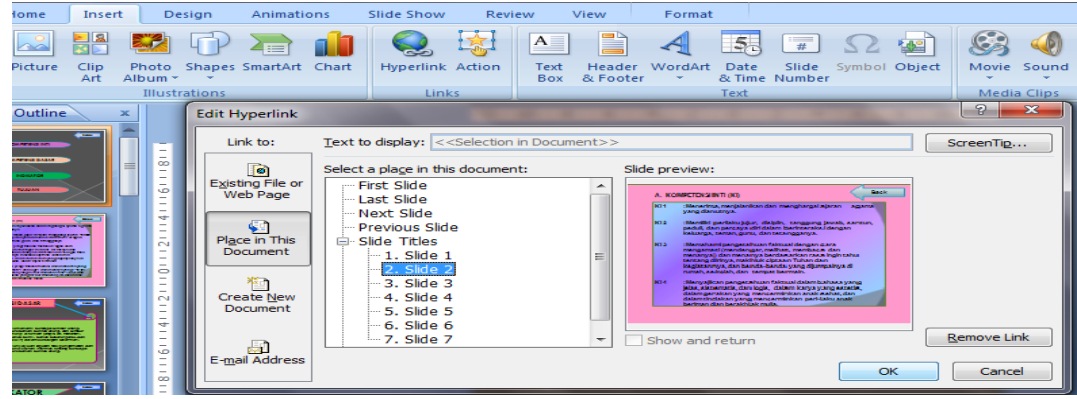

Gambar 2.11 Memberi Fitur *Hyperlink*

- 6) Kelebihan Penggunaan Fitur *Hyperlink*
- a) Memudahkan dalam hal persentasi, fitur *hyperlink* dapat memindahkan *slide* satu ke *slide* yang ingin kita buka tanpa harus membuka secara manual.
- b) Mempersingkat waktu, karena fitur *hyperlink* dapat memindahkan *slide* satu ke *slide* yang diinginkan sehinga waktu dapat efisien.
- c) Presentasi menjadi lebih interaktif
- d) Dapat digunakan untuk pembuatan soal latihan atau soal tes untuk pilhan ganda.<sup>50</sup>
- 7) Kekurangan Penggunaan Fitur *Hyperlink*

 $\overline{a}$ 

a) Membutuhkan keahlian khusus dalam pembuataanya membutuhkan orang yang dapat mengoperasikannya.

<sup>49</sup>Yenny Iskandar, *Buku Ajar Pengantar Aplikasi Komputer* (Yogyakarta: Deepublish, 2018), h.216-218.

<sup>50</sup>Rayandra Asyhar, *Kreatif Mengembangkan Media Pembelajaran* (Jakarta: Gaung Persada, 2011), h. 184.

b) Waktu pembuatan yang relatih lebih lama, waktu yang diperlukan lebih lama dari pada membuat *slides* tanpa menggunakan fitur *hyperlink*. 51

### **B. Hasil Penelitian yang Relevan**

 $\overline{a}$ 

- 1. Penelitian yang pertama adalah skripsi yang di tulis oleh Wicin Hariani, Program Studi Pendidikan Guru Madrasah Ibtidaiyah, Fakultas Tarbiyah dan Tadris IAIN Bengkulu Tahun 2015 dengan judul " Upaya Meningkatkan Hasil Belajar IPS Menggunakan Media *Microsoft Power Point* Pembelajaran Siswa Kelas V SD IT Iqra' 1 Kota Bengkulu Tahun 2015". Hasil penelitian menunjukkan bahwa adanya peningkatan hasil belajar dengan menggunaan media *microsoft power point* yang ditunjukkan dengan adanya peningkataan nilai dari sebelum tindakan hingga siklus III. Adapun rincian datanya adalah sebagai berikut: pada siklus I nilai rata-rata adalah 70,17 dengan siswa yang tuntas berjumlah 6 dan yang belum tuntas berjumlah 24. Pada siklus II nilai rata-rata adalah 82,17 dengan siswa yang tuntas berjumlah 19 dan yang belum tuntas berjumlah 11. Pada siklus III, nilai rata-rata kelas semakin meningkat 87, 33 dengan siswa yang tuntas berjumlah 28 dan yang belum tuntas berjumlah  $2^{52}$
- 2. Penelitian yang kedua adalah skripsi yang ditulis oleh Yesi Yulianti, program studi pendidikan guru madrasah ibtidaiyah, fakultas tarbiyah dan tadris IAIN Bengkulu tahun 2015 dengan judul " Pengaruh *Power Point* Terhadap Hasil Belajar Siswa Pada Mata Pelajaran Matematika Siswa Kelas III SD Negeri 03

<sup>51</sup>Ega Rima Wati, *Ragam Media Pembelajaran* (T.tp: Kata Pena, 2016), h.108.

<sup>52</sup>Wicin Hariani, "*Upaya Meningkatkan Hasil Belajar IPS Menggunakan Media Microsoft Power Point Pembelajaran Siswa Kelas V SD IT Iqra" 1 Kota Bengkulu Tahun 2015*," (Skripsi S1 Fakultas Tarbiyah dan Tadris, Institut Agama Islam Negeri Bengkulu, 2015).

Karang Anyar Kecamatan Semidang Alas Maras Kabupaten Seluma". Hasil penelitian menunjukkan bahwa terdapat pegaruh power point terhadap hasil belajar matematika dengan siswa kelas III SD Negeri 03 Karang Anyar Kecamatan Semidang Ala Maras Kabupaten Seluma. Hal ini dapat dilihat dari nilai pre test awal di kelas eksperimen rata-ratanya 61,16 dengan jumlah siswa 20 dan diperoleh nilai post test dengan rata-rata 75,5. Sedangkan pada kelas kontrol nilai pre tes awalnya mempunyai rata-rata 60,83 dengan jumlah siswa 60,83 dan diperoleh nilai *pre test* awal mempunyai rata-rata 66,5. Pengaruh tersebut dapat dilihat dari nilai thitung yang diperoleh yaitu sebesar 2,445 sdangkan t<sub>tabel 2,04</sub> hal ini berarti t<sub>hitung</sub>  $> t$ <sub>tabel,</sub> maka Ha yang diterima dan Ho ditolak.<sup>53</sup>

3. Penelitian yang ketiga adalah skripsi yang di tulis oleh Nursila Kurnia Program Studi Pendidikan Agama Islam, Fakultas Tarbiyah dan Tadris IAIN Bengkulu Tahun 2017 dengan judul Penggunaan Media *Power Point* untuk Meningkatkan Hasil Belajar Akidah Akhlak Siswa Kelas VIII di MTsN 4 Seluma Desa Tanjung Agung Kecamatan Ulu Talo Kabupaten Seluma. Hasil penelitian menunjukkan bahwa adanya peningkatan hasil belajar dengan menggunakan media power point yang ditunjukkan dengan adanya peningkatan nilai dari sebelum tindakan hingga siklus II. Adapun rincian datanya adalah sebagai berikut: pada siklus I rata-rata adalah 60,83 dengan siswa yang tuntas berjumlah 20 dan yang belum tuntas berjumlah 10. Pada

 $\overline{a}$ <sup>53</sup>Yesi Yulianti*, "Pengaruh Power Point Terhadap Hasil Belajar Siswa Pada Mata Pelajaran Matematika Siswa Kelas III SD Negeri 03 Karang Anyar Kecamtan Semidang Alas Maras Kabupaten Seluma,"* (Skripsi S1 Fakultas Tarbiyah dan Tadris, Institut Agama Islam Negeri Bengkulu, 2015).

siklus II, nilai rata-rat kelas semakin meningkat 75,50 dengan yang tuntas berjumlah 28 dan yang belum tuntas berjumlah 2.<sup>54</sup>

Adapun perbedaan peneliti ini dengan penelitian yang terdahulu adalah waktu, tempat yang dilaksanakan di MIN 2 Kota Bengkulu, dan sampel dalam penelitian ini adalah siswa kelas IV dan juga terdapat ,perbedaan metode serta didalam penelitian ini ditambahkan fitur *hyperlink* untuk mempermudah dalam menjelaskan menggunakan media *power point* yang bertujuan untuk memgetahui pengaruh penggunaan media *power point* fitur *hyperlink* terhadap hasil belajar siswa dalam pembelajaran IPA dkelas IV di MIN 2 Kota Bengkulu. Adapun persamaan peneliti dengan peneliti yang terdahulu sama-sama menggunakan media *power point* dalam penelitiannya.

| N <sub>0</sub> | Nama Peneliti dan Judul                                                                                                    | Perbedaan                                                                                                    | Persamaan                                                                                  |
|----------------|----------------------------------------------------------------------------------------------------|----------------------------------------------------------------------------------------------------|--------------------------------------------------------------------------------------------|
| 1              | Wicin Hariani, "Upaya<br>Meningkatkan Hasil<br>Belajar IPS Menggunakan<br>Media Microsoft Power<br>Point Pembelajaran Siswa<br>Kelas V SD IT Iqra' 1<br>Kota" Bengkulu". | Penelitian dilakukan<br>$\bullet$<br>di SD IT Iqra' 1<br>Kota Bengkulu<br>Metode penelitian<br>$\bullet$<br>tindakan<br>penelitian<br>Jenis<br>$\bullet$<br>kuantitatifdan<br>kualitatif<br>(campuran)<br>Pendekatan PTK<br>$\bullet$<br>Mata pelajaran yang<br>diteliti yaitu IPS<br>Media<br>yang<br>$\bullet$<br>digunakan<br>belum<br>menggunakan<br>fitur | Sama-sama<br>lo<br>menggunakan<br>aplikasi power<br>point sebagai<br>media<br>pembelajaran |

**Tabel 2.2 Matriks Penelitian yang Relevan**

 $\overline{a}$ 

<sup>54</sup>Nursila Kurnia, *"Penggunaan Media Power Point untuk Meningkatkan Hasil Belajar Akidah Akhlak Siswa Kelas VIII di MTsN 4 Seluma Desa Tanjung Agung Kecamatan Ulu Talo Kabupaten Seluma,"* (Skripsi S1 Fakulltas Tarbiyah dan Tadris, Institut Agama Islam Negeri Bengkulu, 2017)

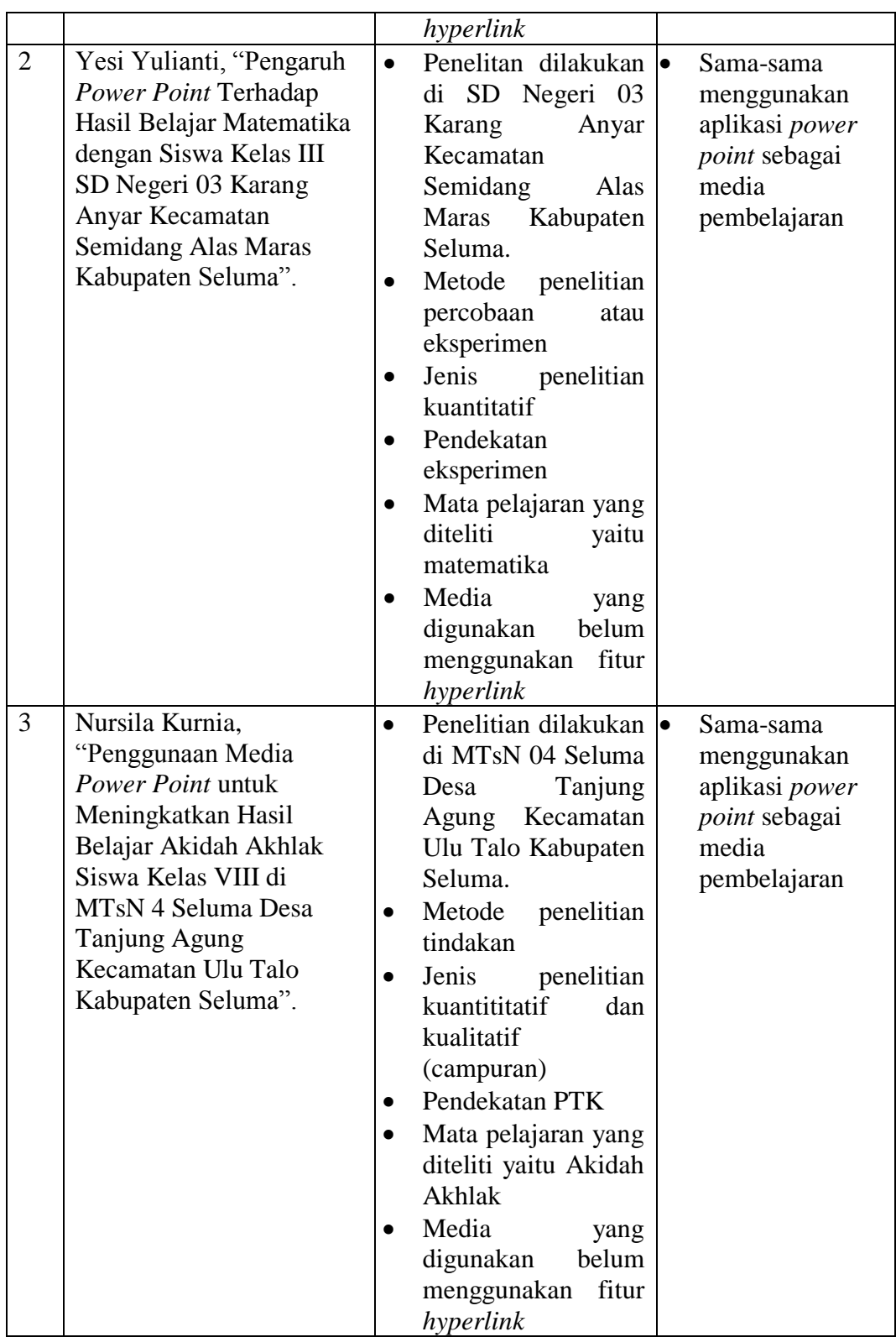

## **C. Kerangka Teoretik**

Untuk memudahkan dalam mencapai tujuan penelitian diperlukan kerangka berpikir, maka kerangka berpikir ini adalah:

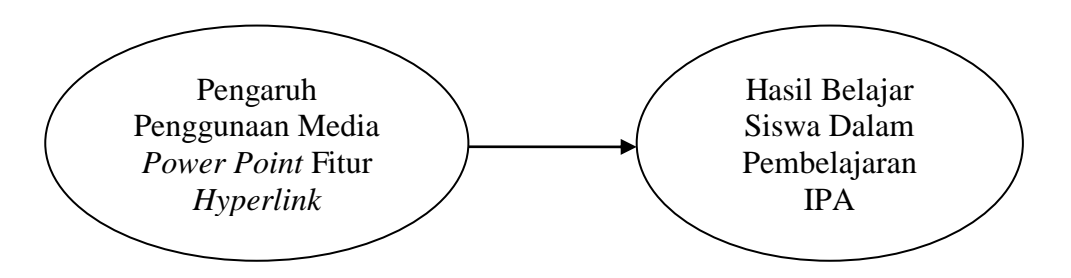

### **D. Hipotesis Penelitian**

Berdasarkan kajian pustaka dan kerangka berpikir yang telah diuraikan di atas, maka hipotesis yang diajukan untuk penelitian adalah sebagai berikut:

- 1. Ha : Terdapat pengaruh yang signifikan pembelajaran dengan menggunakan media *power point* fitur *hyperlink* terhadap hasil belajar siswa dalam pembelajaran IPA kelas IV di MIN 2 Kota Bengkulu
- 2. Ho : Tidak terdapat pengaruh yang signifikan pembelajaran dengan menggunakan media *power point* fitur *hypelink* terhadap hasil belajar siswa dalam pembelajaran IPA kelas IV di MIN 2 Kota Bengkulu.

### **BAB III**

### **METODE PENELITIAN**

### **A. Jenis Penelitian**

 $\overline{a}$ 

Jenis penelitian yang dilakukan adalah penelitian kuantitatif, yang mana penelitian kuantitatif menekankan analisisnya pada data-data numerik (angkaangka) yang diolah dengan metoda statistik.<sup>55</sup> Serta pendekatan yang dilakukan yaitu memakai pedekatan eksperimen. Desain yang digunakan yaitu eksperimen semu (*quasi eksperimen*) yang mana desain ini mempunyai kelompok kontrol, tetapi tidak dapat berfungsi sepenuhnya untuk mengontrol variabel luar yang mempengaruhi pelaksanaan eksperimen.<sup>56</sup> Didalam desain eksperimen semu (*quasi eksperiment*) terdapat bentuk *Nonequivalent Control Group Design*. Didalam bentuk ini terdapat dua kelompok yang dipiih secara tidak random, kemudian diberi *pretest* untuk mengetahui keadaan awal adakah perbedaan antara kelompok eksperimen dan kelompok kontrol. Kemudian kelas eksperimen diberikan perlakuan sedangkan kelas kontrol tidak mendapatkan perlakuan. Kemudian keduanya diberikan *posttest* untuk mengetahui hasil pelakuan yang telah dilakukan.<sup>57</sup>

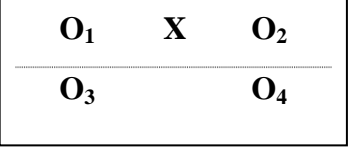

<sup>55</sup>Nur Arifah*, Panduan Mudah & Praktis Menyusun Skripsi-Tesis-dan Disertasi Lengkap Dengan Teknik Jitu Menyusun Proposal Agar Segera Disetujui (*Yogyakarta:Araska, 2016), h. 23. <sup>56</sup>Sugiyono, *Metode Penelitian Kantitatif kualitatif dan R&D* (Bandung: Alfabeta, 2015) , h. 77.

<sup>57</sup> Sugiyono, *Metode Penelitian Kuantitatif Kualitatif dan R&D,* h. 79.

Keterangan :

- O<sup>1</sup> : kelas eksperimen sebelum diberikan perlakuan (*pre-test*)
- O<sup>2</sup> : kelas eksperimen setelah diberi perlakuan (*post-test*)
- O<sup>3</sup> : kelas kontrol sebelum diberikan perlakuan (*pre-test*)
- O<sup>4</sup> : kelas kontrol setelah diberi perlakuan (*post-test*)
- X : pemberian perlakuan

## **B. Tempat dan Waktu Penelitian**

### **1. Tempat Penelitian**

Tempat penelitian dilakukan di Madrasah Ibtidaiyah Negeri 2, Kelurahan Sukarami, Kecamatan Selebar, Kota Bengkulu, Provinsi Bengkulu.

# **2. Waktu Penelitian**

Pelaksanaan penelitian eksperimen ini dilakukan pada 16 November sampai dengan 16 Desember 2018.

## **C. Populasi dan Sampel**

## **1. Populasi**

 $\overline{a}$ 

Populasi adalah wilayah generalisasi yang terdiri atas: objek/subjek yang mempunyai kualitas dan karakteristik tertentu yang ditetapkan oleh peneliti untuk dipelajari dan kemudian ditarik kesimpulan.<sup>58</sup> Adapun yang menjadi populasi dalam penelitian ini adalah seluruh kelas IV di MIN 2 Kota Bengkulu.

<sup>58</sup> Sugiyono, *Metode Penelitian Kuantitatif Kualitatif dan R&D*, h. 80.

| N <sub>0</sub> | <b>Kelas</b>        | Laki-laki | Perempuan | Jumlah |
|----------------|---------------------|-----------|-----------|--------|
| . .            |                     |           |           | 34     |
| ۷.             | V B                 |           |           |        |
| J.             | IVC                 |           |           |        |
| ┭.             |                     | ిర        | 10        |        |
| J.             | VЕ                  |           | l O       |        |
|                | <b>Jumlah Total</b> | oo        | Q Q       |        |

**Tabel 3.1 Populasi Siswa MIN 2 Kota Bengkulu**

#### **2. Sampel**

Sampel adalah bagian dari jumlah dan karakteristik yang dimilki oleh populasi tersebut.<sup>59</sup> Teknik pengambilan sampel (teknik sampling) yang digunakan dalam penelitian ini adalah *sampling purposive*. *Sampling purposive* adalah teknik penentuan sampel dengan pertimbangan tertentu.<sup>60</sup> Sampel dalam penelitian ini adalah siswa kelas IV C yang berjumlah 35 sebagai kelas eksperimen dan kelas IV B yang berjumlah 35 sebagai kelas kontrol di MIN 2 Kota Bengkulu.

## **D. Teknik Pengumpulan Data**

#### **1. Observasi**

 $\overline{a}$ 

Menurut Sutrisno Hadi observasi merupakan suatu proses yang kompleks yang tersusun dari berbagai proses biologis dan psikologis. Secara umum observasi adalah pengamatan dan ingatan.<sup>61</sup> Sasaran observasi adalah kondisi proses belajar mengajar IPA di kelas IV B dan kelas IV C di MIN 2 Kota Bengkulu.

<sup>59</sup>Sugiyono, *Metode Penelitian Kuantitatif Kualitatif dan R&D*, h. 81.

<sup>60</sup>Sugiyono, *Metode Penelitian Kuantitatif Kualitatif dan R&D*, h. 85.

<sup>61</sup>Sugiyono, *Metode Penelitian Kuantitatif Kualitatif dan R&D*, h.145.

### **2. Tes**

Tes adalah rangkaian pertanyaan-pertanyaan yang memerlukan jawaban testi sebagai alat ukur dalam proses *asesment* maupun evaluasi dan mempunyai peran penting untuk megukur pengetahuan, keterampilan, kecerdasan, bakat atau kemampuan yang dimiliki individu atau kelompok.<sup>62</sup> Tes yang digunakan dalam penelitian ini adalah tes tertulis dalam bentuk ganda yang terdiri dari 20 soal. Tes ini berguna untuk mengetahui mengenai hasil belajar siswa dalam pembelajaran IPA kelas IV B dan IV di MIN 2 Kota Bengkulu, baik itu untuk soal *pretest* dan *posttest*.

#### **3. Dokumentasi**

Teknik ini digunakan untuk mengambil atau mengumpulkan data yang bersumber dari dokumen-dokumen atau keterangan yang tercatat yang ada disekolah bersangkutan. Dokumentasi yang telah didapatkan tabel nilai siswa kelas IV B dan kelas IV C, jumlah guru, sarana di MIN 2 Kota Bengkulu.

#### **4. Wawancara**

 $\overline{a}$ 

Wawancara adalah proses memperoleh keterangan/data untuk tujuan penelitian dengan cara tanya jawab, sambil bertatap muka antara pewancara dengan responden dengan menggunakan alat yang dinamakan panduan wawancara. <sup>63</sup> Wawancara yang dilakukan dengan guru –guru yang ada di MIN 2

<sup>62</sup>Kasmadi dan Nia Siti Sunariah, *Panduan Modern Penelitian Kuantitatif* (Bandung: Alfabeta, 2014), h. 69.

<sup>63</sup>Syofian Siregar, *Metode Penelitian Kuantitatif Dilengkapi Dengan Perbandingan Perhitungan Manual & SPSS* (Jakarta: Kencana, 2013), h. 18.

Kota Bengkulu, untuk mengetahui bagaimana proses pembelajaran berlangsung serta apakah sudah diterapkan media *power point* fitur *hypelink* di MIN 2 Kota Bengkulu.

## **E. Instrumen Pengumpulan Data**

### **1. Definisi Operasional Variabel**

Variabel adalah suatu atribut atau sifat atau nilai dari orang, objek atau kegiatan yang mempunyai variasi tertentu yang ditetapkan oleh peneliti untuk dipelajari dan ditarik kesimpulanya.<sup>64</sup>

Dalam penelitian ini terdapat dua macam variabel yaitu variabel bebas (X) dan variabel terikat (Y).

a. Variabel Bebas (X)

Variabel bebas adalah variabel yang mempengaruhi atau yang menjadi sebab perubahannya atau timbulnya variabel dependen (terikat).<sup>65</sup> Jadi variabel (X) dalam penelitian ini yaitu media *power point* fitur *hyperlink* yang mana dalam pembelajaran, guru dapat menampilkan *slides* persentasi.

b. Variabel Terikat (Y)

j

Variabel terikat merupakan variabel yang dipengaruhi atau yang menjadi akibat, karena adanya variabel bebas.<sup>66</sup> Jadi variabel terikat  $(Y)$  dalam penelitian ini yaitu hasil belajar siswa dalam pembelajaran IPA.

<sup>64</sup>Sugiyono, *Statistik Untuk Penelitian* (Bandung: Alfabeta, 2016), h. 3.

<sup>65</sup>Sugiyono*, Statistik Untuk Penelitian*, h.4.

<sup>66</sup>Sugiyono, *Statistik Untuk Penelitian*, h.4.

## **2. Kisi-Kisi Instrumen**

| <b>Kompetensi Dasar</b>    | <b>Indikator</b>                          | C <sub>1</sub> | C <sub>2</sub> | C <sub>3</sub> | Jumlah |
|----------------------------|-------------------------------------------|----------------|----------------|----------------|--------|
| 3.7 Menerapkan sifat-sifat | 1. Mengidentifikasi                       | 4              |                | 3              | 8      |
| cahaya keterkaitannya      | sifat-sifat cahaya dan                    |                |                |                |        |
| dengan indra penglihatan   | keterkaitannya                            |                |                |                |        |
|                            | dengan<br>indra                           |                |                |                |        |
|                            | penglihatan<br>dalam                      |                |                |                |        |
|                            | kehidupan sehari-hari                     |                |                |                |        |
|                            | 2. Mengetahui sifat-sifat $\vert 3 \vert$ |                | 2              |                | 5      |
|                            | penguraian<br>cahaya                      |                |                |                |        |
|                            | dengan<br>contoh                          |                |                |                |        |
|                            | pelangi                                   |                |                |                |        |
|                            | 3. Mengidentifikasi                       | 3              | 3              | 3              | 9      |
|                            | sifat-sifat<br>cahaya                     |                |                |                |        |
|                            | pada cermin                               |                |                |                |        |
|                            | 4. Mengetahui<br>sifat                    | 2              | 1              |                | 3      |
|                            | cahaya pada periskop                      |                |                |                |        |
|                            |                                           | 12             |                |                |        |
| Jumlah                     |                                           |                |                | 6              | 25     |

**Tabel 3.2 Kisi-Kisi Instrumen Penelitian**

## **3. Uji Coba Instrumen**

a. Uji Validitas

Validitas atau kesahihan adalah menunjukkan sejauh mana suatu alat ukur mampu mengukur apa yang ingin diukur.<sup>67</sup> Rumus yang digunakan untuk uji validitas kontruk denga teknik korelasi *product moment*, yaitu:

$$
r_{xy} = \frac{n(\sum XY) - (\sum X)(\sum Y)}{\sqrt{[n(\sum X^2) - (\sum X)^2][n(\sum Y^2) - \sum Y^2]}}
$$

Keterangan:

l

 $r_{xy}$  : Validitas soal

<sup>67</sup>Syofian Siregar*, Metode Penelitian Kuantitatif Dilengkapi Dengan Perbandingan Perhitungan Manual & SPSS* (Jakarta: Kencana, 2013) h. 46.

- n : Jumlah Peserta tes
- $\sum X$  : Jumlah skor item X
- ∑Y : Jumlah skor item Y
- ∑XY : Jumlah perkalian antara X dan Y
- $\Sigma X^2$ : Jumlah kuadrat total X
- $\Sigma Y^2$ : Jumlah kuadrat total  $Y^{68}$

l

Dalam rangka untuk mengetahui baik tidaknya suatu soal perlu adanya uji coba (*try out*) suatu soal validitas suatu item. Untuk itu soal terlebih dahulu diuji cobakan kepada 35 siswa di luar sampel yakni diujikan di kelas IV MI Al-Islam Kota Bengkulu. Pelaksanaan uji validitas soal dilakukan kepada 35 siswa sebagai responden yang terdiri dari 25 soal tentang pelaksanaan media *power point* fitur *hypelink* (variabel X). Hasilnya dapat dilihat pada tabel di bawah ini.

<sup>68</sup>Syofian Siregar*, Metode Penelitian Kuantitatif Dilengkapi Dengan Perbanding Perhitungan Manual & SPSS* , h.48.

| N <sub>0</sub> | X                | Y                | $\mathbf{X}^2$   | $\mathbf{Y}^2$ | XY               |
|----------------|------------------|------------------|------------------|----------------|------------------|
| $\mathbf{1}$   | $\mathbf{1}$     | 17               | $\mathbf{1}$     | 289            | $17\,$           |
| $\overline{c}$ | $\mathbf{1}$     | 20               | $\mathbf{1}$     | 400            | 20               |
| 3              | $\mathbf{1}$     | 11               | $\mathbf{1}$     | 121            | 11               |
| $\overline{4}$ | $\mathbf{1}$     | 19               | $\mathbf{1}$     | 361            | 19               |
| 5              | $\mathbf{1}$     | 10               | $\mathbf{1}$     | 100            | 10               |
| 6              | $\boldsymbol{0}$ | 12               | $\boldsymbol{0}$ | 144            | $\boldsymbol{0}$ |
| $\overline{7}$ | $\mathbf{1}$     | 15               | $\mathbf{1}$     | 225            | 15               |
| 8              | $\mathbf{1}$     | 15               | $\mathbf{1}$     | 225            | 15               |
| 9              | $\overline{0}$   | 11               | $\overline{0}$   | 121            | $\boldsymbol{0}$ |
| 10             | $\boldsymbol{0}$ | $\boldsymbol{6}$ | $\boldsymbol{0}$ | 36             | $\boldsymbol{0}$ |
| 11             | $\mathbf{1}$     | 12               | $\mathbf{1}$     | 144            | 12               |
| 12             | $\mathbf{1}$     | 12               | $\mathbf{1}$     | 144            | 12               |
| 13             | $\boldsymbol{0}$ | 6                | $\boldsymbol{0}$ | 36             | $\boldsymbol{0}$ |
| 14             | $\mathbf{1}$     | 16               | $\mathbf{1}$     | 256            | 16               |
| 15             | $\mathbf{1}$     | 13               | $\mathbf{1}$     | 169            | 13               |
| 16             | $\mathbf{1}$     | 24               | $\mathbf{1}$     | 576            | 24               |
| 17             | $\mathbf{1}$     | 16               | $\boldsymbol{0}$ | 256            | 16               |
| 18             | $\boldsymbol{0}$ | 11               | $\boldsymbol{0}$ | 121            | $\boldsymbol{0}$ |
| 19             | $\mathbf{1}$     | 22               | $\mathbf{1}$     | 484            | 22               |
| $20\,$         | $\mathbf{1}$     | 19               | $\overline{1}$   | 361            | 19               |
| 21             | $\boldsymbol{0}$ | 10               | $\overline{0}$   | 100            | $\boldsymbol{0}$ |
| 22             | $\mathbf{1}$     | 24               | $\mathbf{1}$     | 576            | 24               |
| 23             | $\mathbf{1}$     | 11               | $\mathbf{1}$     | 121            | 11               |
| 24             | $\mathbf{1}$     | 17               | $\mathbf{1}$     | 289            | 17               |
| 25             | $\boldsymbol{0}$ | 10               | $\overline{0}$   | 100            | $\overline{0}$   |
| 26             | $\mathbf{1}$     | 22               | $\mathbf{1}$     | 484            | 22               |
| 27             | $\mathbf{1}$     | 21               | $\mathbf{1}$     | 441            | 21               |
| 28             | $\mathbf{1}$     | 20               | $\mathbf{1}$     | 400            | 20               |
| 29             | $\mathbf{1}$     | 20               | $\mathbf{1}$     | 400            | 20               |
| 30             | $\mathbf{1}$     | 16               | $\mathbf{1}$     | 256            | 16               |
| 31             | $\mathbf{1}$     | 18               | $\mathbf 1$      | 324            | 18               |
| 32             | $\mathbf{1}$     | 23               | $\mathbf{1}$     | 529            | 23               |
| 33             | $\mathbf{1}$     | 21               | $\mathbf{1}$     | 441            | 21               |
| 34             | $\mathbf{1}$     | 10               | $\mathbf{1}$     | 100            | 10               |
| 35             | $\mathbf{1}$     | 14               | $\mathbf{1}$     | 196            | 14               |
| $\sum$         | 28               | 544              | 28               | 9326           | 478              |

**Tabel 3.3 Pengujian Validitas Item Soal No. 2**

Berdasarkan tabel di atas, dapat dicari validitas soal nomor 2 dengan menggunakan rumus *product moment* sebagai berikut:

$$
r_{xy} = \frac{n(\Sigma XY) - (\Sigma X)(\Sigma Y)}{\sqrt{[n(\Sigma X^2) - (\Sigma X)^2][n(\Sigma Y^2) - \Sigma Y^2]}}
$$

$$
r_{xy} = \frac{35(478) - (28)(544)}{\sqrt{[35(28) - (28)^2][35(9326^2) - 544^2]}}
$$

$$
r_{xy} = \frac{16730 - 15232}{\sqrt{[980 - 784][326410 - 295936]}}
$$

$$
r_{xy} = \frac{1498}{\sqrt{(196)(30474)}}
$$

$$
r_{xy} = \frac{1498}{\sqrt{5972904}}
$$

$$
r_{xy} = \frac{1498}{2443,95}
$$

 $r_{xy} = 0,612$ 

perhitungan validitas item soal dilakukan dengan penafsiran koefisien korelasi, rxy hitung dibandingkan dengan rtabel taraf signifikan 5%. Adapun nilai rtabel dengan taraf signifikan 5% validitas item soal adalah 0,334. Artinya, apabila r<sub>xy</sub> hitung lebih besar atau sama dengan 0,334 (r<sub>xy</sub>  $\geq$  0,334), maka data tersebut dapat dikatakan valid. Berdasarkan hasil hitung, diketahui r<sub>xy</sub> =  $(0.612 \ge 0.334)$ . Maka item soal nomor 2 dinyatakan valid.

Pengujian item soal selanjutnya, dapat dilakukan dengan cara yang sama seperti pengujian item nomor 2. Hasil uji validitas item soal secara keseluruhan dapat dilihat pada lampiran 5

## b. Uji Realibilitas

Reliabilitas pengetahuan adalah suatu ukuran yang menunjukkan tingkat kepercayaan suatu instrumen.instrumen dikatakan reliabel jika memberikan hasil

yang tetap atau konsisten apabila diteskan berkali-kali. Untuk mengetahui realibilitas soal, peneliti mengunakan pendekatan *Single Test-Single Trial* dengan menggunakan Formula Spearman-Brown Model Gasal-Genap. Pilihan jawaban untuk setiap pertanyaan hanya ada dua jawaban. Misalnya jawaban benar diisi dengan nilai 1 dan jawaban salah diisi dengan nilai 0.

- c. Untuk mengetahui soal-soal diatas reabil atau tidak dapat dilihat langkahlangkah sebagai berikut :
- 1) Menjumlahkan skor-skor yang dimiliki oleh item yang bernomor ganjil. Hasilnya dapat dilihat pada lampiran 6
- 2) Menjumlahkan skor-skor yang dimilki oleh item yang bernomor genap. Hasilnya adalah sebagaimana dapat dilihat pada lampiran 7.
- 3) Mencari (menghitung) angka indeks korelasi "r" *product moment*, antara variabel X (item soal yang bernomor ganjil) dengan variabel Y (item soal yang bernomor genap) yaitu r<sub>xy</sub> dan r $\frac{11}{12}$  Hasil perhitungannya dapat dilihat pada tabel berikut ini:

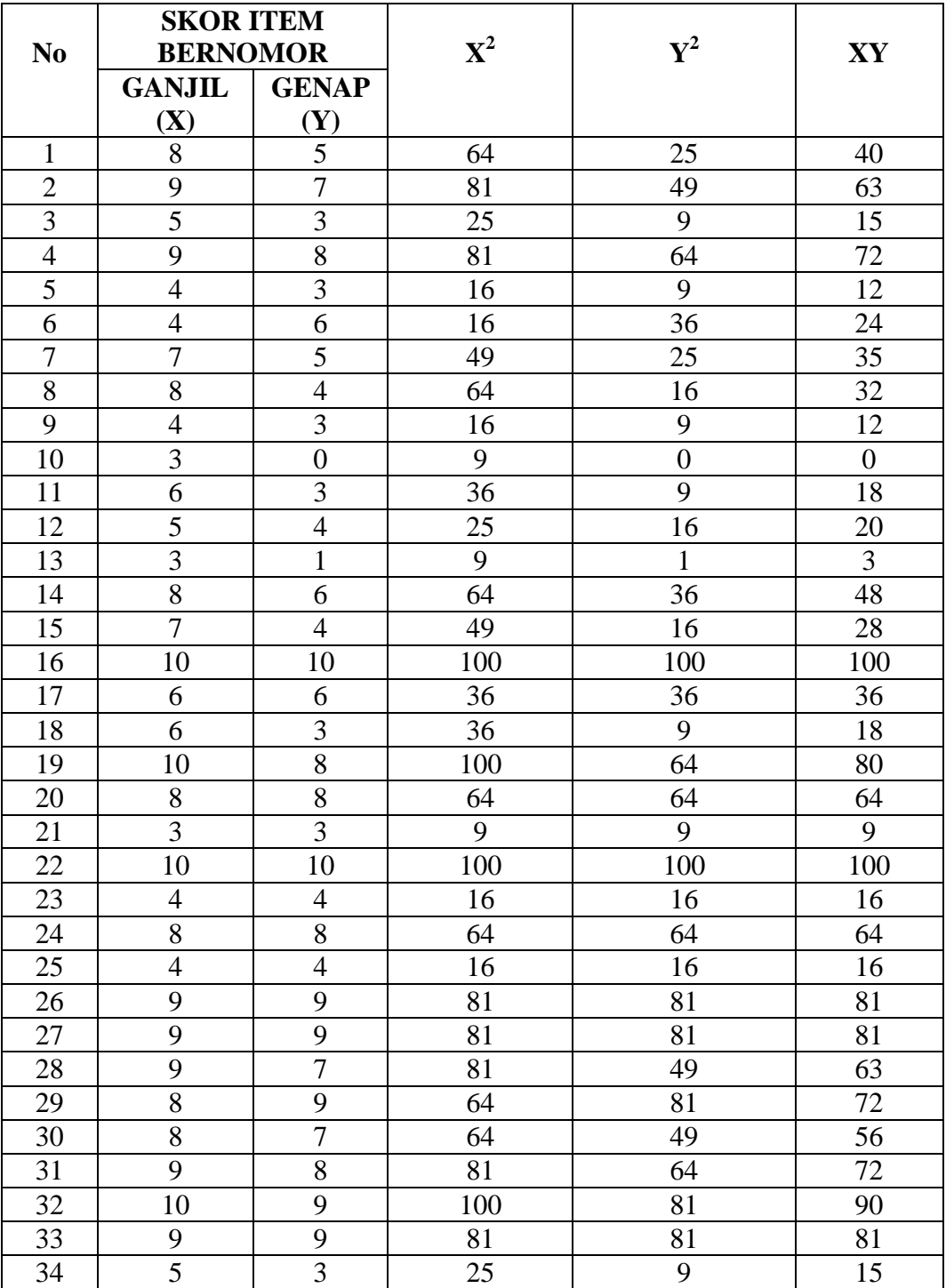

# **Tabel 3.4 Uji Reabilitas Soal Tes**

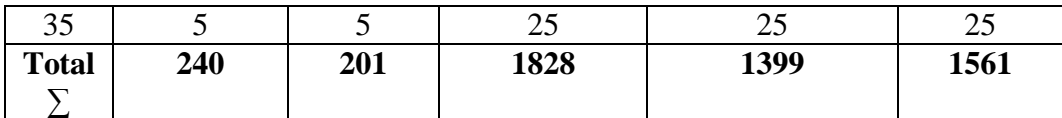

Untuk mencari koefisien korelasi antara item kelompok ganjil (X) dan kelompok genap (Y) yaitu dengan menggunakan rumus *product moment* sebagai berikut:

$$
r_{xy} = \frac{n(\Sigma XY) - (\Sigma X)(\Sigma Y)}{\sqrt{[n(\Sigma X^2) - (\Sigma X)^2][n(\Sigma Y^2) - (\Sigma Y)^2}}
$$
  
\n
$$
r_{xy} = \frac{35(1561) - (240)(201)}{\sqrt{[35(1828) - (240)^2][35 (1399) - (201)^2]}}
$$
  
\n
$$
r_{xy} = \frac{(54635) - (48240)}{\sqrt{(63980 - 57600) \cdot (48965 - 40401)}}
$$
  
\n
$$
r_{xy} = \frac{6395}{\sqrt{54638320}}
$$
  
\n
$$
r_{xy} = \frac{6395}{\sqrt{54638320}}
$$
  
\n
$$
r_{xy} = \frac{6395}{7391,77}
$$
  
\n
$$
r_{xy} = 0,865
$$

jadi dapat disimpulkan bahwa nilai rxy antara kelompok ganjil (X) dan genap (Y) sebesar 0,865. Kemudian dilanjutkan dengan mencari reabilitas soal tes secara keseluruhan digunakan rumus Spearman Brown yaitu:

$$
r_{11} = \frac{2 (rxy)}{(1+rxy)}
$$

$$
r_{II} = \frac{2 (0,865)}{(1+70,865)}
$$

$$
r_{II} = \frac{1,73}{1,865}
$$

$$
r_{11} = 0,92
$$

perhitungan realibilitas soal dilakukan dengan cara mengkonsultasikan koefisien realibilitas hitung dengan nilai kritik atau standar realibilitas.

# **Tabel 3.5 Koefisien Alfa**

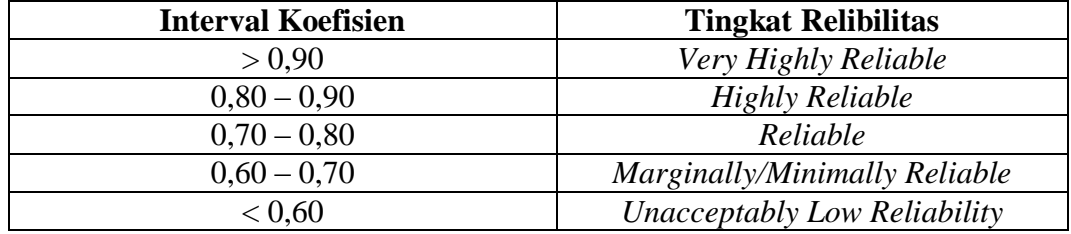

Adapun nilai kritik untuk reliabilitas soal adalah 0,70. Artinya, apabila koefisien reliabilitas hitung hitung lebih besar atau sama dengan 0,70, maka soal tersebut dapat dikatakan reliabel.

Berdasarkan hasil hitung, dapat diperoleh koefisien reliabilitas tes sebesar 0,92. Koefisien reliabilitas tes 0,92 ternyata lebih besar dari 0,70. Dengan demikian maka tes hasil belajar bidang studi IPA tersebut dinyatakan sebagai tes hasil belajar yang reliabel.

## **F. Teknik Analisis Data**

## **1. Uji Pra Syarat**

a. Uji Normalitas Data

Menggunakan uji kai kuadrat ( $x^2$  hitung)

$$
X^{2} = \sum_{I=1}^{K} \frac{(f_{o} - f_{h})^{2}}{f_{h}}
$$

Keterangan

 $X^2 =$ Chi kuadrat

 $f_0$  = Frekuensi yang observasi

 $f_h$  = Frekuensi yang diharapkan<sup>69</sup>

b. Uji Homogenitas Data

$$
F = \frac{Varians Terbesar}{Varians Terkecil}
$$

Jika F hitung  $\geq$  F tabel maka, tidak homogen

Jika F hitung  $\leq$  F tabel maka, homogen<sup>70</sup>

Kesimpulan

Tidak homongen : analisis uji komparatif tidak dapat dilakukan

Homongen : analisis uji komparatif dapat dilanjutkan

## **2. Teknik Analisis**

Untuk mengukur kegiatan X dan Y dan membuktikan hasil penelitian tentang pengaruh media *power point* fitur *hyperlink* terhadap hasil belajar siswa dalam pembelajaran IPA kelas IV di MIN 2 Kota Bengkulu. Adapun teknik analisa yang digunakan adalah analisis sebagai berikut.

Untuk menguji komparasi data ratio atau interval, dari hasil tes yang udah dilakukan peneliti di kelas eksperimen dan kelas kontrol menggunakan rumus: Rumus t-tes parametris varians:

T hitting 
$$
=
$$
 
$$
\frac{\overline{x_1} - \overline{x_2}}{\sqrt{\frac{s_1^2}{n_1} + \frac{s_2^2}{n_1}}}
$$

Keterangan :

l

<sup>69</sup>Sugiyono, *Statistik Untuk Penelitian* (Bandung: Alfabeta, 2016), h. 126.

<sup>70</sup>Sugiyono, *Statistik Untuk Penelitian*, h. 140.

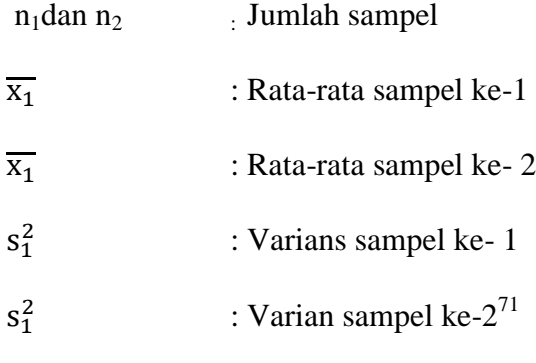

Jika t<sub>tabel</sub> ≥ t<sub>hitung</sub> maka H<sub>a</sub> diteima dan H<sub>o</sub> ditolak

guna uji komparatif adalah untuk menguji kemampuan generalisasi (signifikansi hasil penelitian yang berupa pertandingan keadaan variabel dari dua rata-rata sampel).

j

<sup>71</sup>Sugiyono, *Statistik Untuk Penelitian*, h. 138.

#### **BAB IV**

### **HASIL PENELITIAN DAN PEMBAHASAN**

#### **A. Deskripsi Wilayah Penelitian**

### **1. Profil Madrasah Ibtidaiyah Negeri 2 Kota Bengkulu**

Berdirinya MIN 2 Kota Bengkulu tidak dapat lepas dari lembaga pendidikan lain yang dimasa lalu sangat erat hubungannya, sebab jika tidak ada lembaga pendidikan tersebut bisa dimungkinkan bahwa MIN 2 Kota Bengkulu ini tidak lahir. Lembaga pendidikan tersebut tidak lain adalah MIN 1 Tanjung Agung Kota Bengkulu. Pada tahun 1999 Kementerian Agama Kota Bengkulu bersama tokoh masyarakat Pagar Dewa Kecamatan Selebar Kota Bengkulu dan bekerjasama dengan STAIN Bengkulu untuk mendirikan MIN 2 Kota Bengkulu. MIN 2 kota Bengkulu merupakan kelas kajuh atau vilial dari MIN 1 Tanjung Agung Kota Bengkulu. Pada saat itu kepala kantor agama kota Bengkulu di pimpin oleh Bapak Drs. Fahrizal Hakim. Sedangkan ketua STAIN pada waktu itu dipimpin oleh bapak DR. Rohimin. Kemudian berdasarkan Keputusan Menteri Agama nomor 558 tahun 2003 pada tanggal 20 Maret 2003 MIN 2 resmi menjadi Madrasah Ibtidaiyah Negeri 2 pagar dewa yang definitif.

#### **2. Visi dan Misi**

Visi : Terwujudnya siswa-siswi MIN 2 Kota Bengkulu yang Islami, berakhlak mulia, cerdas, Kompetitif dan Berwawasan lingkungan.

Misi

Meningkatkan ketaqwaan terhadap Tuhan yang maha esa.

- Mengupayakan agar komunitas MIN 2 Kota Bengkulu menerapkan ajaran islam dalam kehidupan sehari-hari.
- Menciptakan MIN 2 Kota Bengkulu yang memiliki akhlak milia, beradab dan berilmu.
- Menciptakan MIN 2 Kota Bengkulu menjadi madrasah yang berwawasan lingkungan dan peduli terhadap lingkungan.
- Mewujudkan manajemen pendidikan yang akuntable, transparan, efisien, efektif dan visioner
- Meningkatkan mutu dan daya saing sehinggah menjadi madrasah pilihan masyarakat.

### **3. Jumlah Siswa**

Dibawah ini gambaran jumlah siswa secara umum, untuk mengetahui lebih rinci dapat dilihat di lampiran 20.

| <b>Kelas</b>  | Laki-laki | Perempuan | Jumlah |
|---------------|-----------|-----------|--------|
|               |           |           |        |
|               | 88        | 93        | 181    |
| П             | 90        | 109       | 199    |
| Ш             | 84        | 76        | 160    |
| IV            | 88        | 88        | 176    |
|               | 92        | 92        | 184    |
| V             | 79        | 76        | 155    |
| <b>JUMLAH</b> | 521       | 534       | 155    |

**Tabel 4.1 Profil Data Siswa MIN 2 Kota Bengkulu**

(Sumber data : Data sekunder MIN 02 Kota Bengkulu)

## **4. Jumlah Guru**

Guru yang terdapat di MIN 2 Kota bengkulu berjumlah 52 orang, yang mana terdiri dari 39 orang guru yang berstatus PNS dan 13 guru tambahan.

Sedangkan staff di MIN 2 berjumlah 8 orang. Data yang lengkap dapat dilihat di lampiran 21.

## **5. Sarana dan Prasarana**

Terdapat beberapa sarana dan prasarana yang medukung proses pembelajaran di MIN 2 Kota Bengkulu meliputi: 1) ruang belajar, 2) ruang kepala sekolah, 3) ruang guru dan staff TU, 4) perpustakaan, 5) ruang UKS, 6) mushollah, 7) kamar mandi/WC, 8) proyektor, 9) Meja, 10) kursi, dll. Data yang lengkap dapat dilihat di lampiran 22.

### **B. Hasil Penelitian**

### **1. Hasil** *Pretest*

a. Nilai *Pretest* Kelas IV C

Pemberian soal *pretest* dilakukan sebelum peneliti melakukan penelitian menggunakan media *power point* fitur *hyperlink*. *Pretest* dilakukan untuk mengetahui kemampuan awal siswa dan sebagai tolak ukur penentuan sampel dalam penelitian. Adapun hasil *pretest* yang dilakukan dapat dilihat lampiran 9.

Selanjutnya dimasukkan ke dalam tabulasi frekuensi, untuk mencari *mean*  rata-rata  $(\bar{X})$ . Adapun tabulasi perhitungan sebagai berikut:

| Pernitungan Nilai <i>Mean Pretest</i> Siswa Kelas IV C |    |           |  |  |
|--------------------------------------------------------|----|-----------|--|--|
| Y                                                      |    | <b>Fx</b> |  |  |
| 65                                                     |    | 130       |  |  |
| 60                                                     |    | 180       |  |  |
| 55                                                     |    | 220       |  |  |
| 50                                                     |    | 350       |  |  |
| 45                                                     |    | 315       |  |  |
| 40                                                     |    | 280       |  |  |
| 35                                                     |    | 140       |  |  |
| 30                                                     |    | 30        |  |  |
| <b>Jumlah</b>                                          | 35 | 1645      |  |  |

**Tabel 4.2 Perhitungan Nilai** *Mean Pretest* **Siswa Kelas IV C**
(Sumber: Hasil analisis peneliti)

Keterangan: *Kolom 1 adalah nilai (X) Kolom 2 adalah banyaknya siswa yang memperoleh nilai tersebut (F) Kolom 3 adalah hasil perkalian skor nilai (X) dengan frekuensi (F)*

Dari hasil *pretest* siswa kelas IV C, terdapat 2 orang siswa yang berhasil tuntas mencapai KKM.

$$
\overline{X} = \frac{\sum Fx}{N} = \frac{1645}{35} = 47
$$
  
SD =  $\sqrt{\frac{\sum x^2}{N}} = \sqrt{\frac{\sum 2912}{35}} = \sqrt{832} = 9212$ 

Selanjutnya menetapkan kelompok atas, tengah, dan bawah dengan memasukkan ke dalam rumus sebagai berikut:

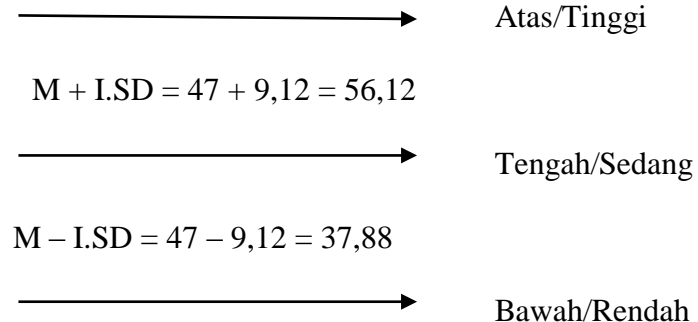

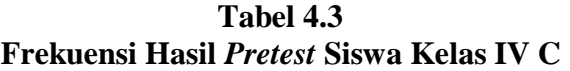

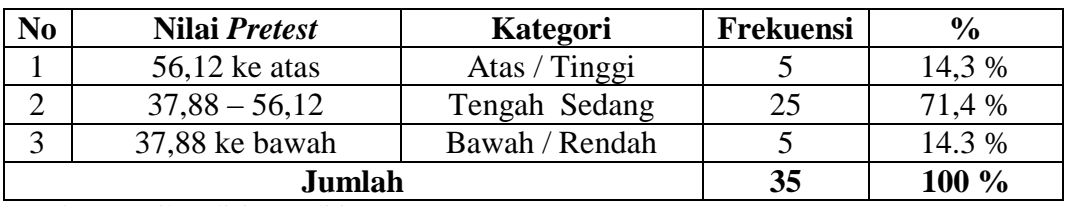

(Sumber : Hasil analisis peneliti)

Keterangan : *Kolom 1 adalah nomor Kolom 2 adalah rentang nilai pretest siswa kelas IV C Kolom 3 adalah kategori rentang Kolom 4 adalah banyaknya siswa yang mendapat nilai tersebut*  *Kolom 5 adalah (%) data yang diketahui dari* 

Dari analisis diatas dapat disimpulkan bahwa pada kelas IV C, terdapat: 5 siswa dikelompok atas/tinggi (14,3%), 25 siswa dikelompok tengah/sedang ( 71,4%), dan 5 siswa dikelompok bawah/rendah (14,3%).

b. Nilai *Pretest* Kelas IV B

Setelah perhitungan pada lampiran 9 selanjutnya dimasukkan kedalam tabulasi frekuensi, guna mencari *mean* rata-rata  $(\overline{X})$ . Adapun tabulasi perhitungan adalah sebagai berikut:

| $\mathbf{v}$ | F  | Fy   |
|--------------|----|------|
| 65           |    | 260  |
| 60           | ◠  | 120  |
| 55           | −  | 385  |
| 50           | 6  | 300  |
| 45           |    | 225  |
| 40           | 6  | 240  |
| 35           | 3  | 105  |
| 30           |    | 30   |
| 25           |    | 25   |
| Jumlah       | 35 | 1690 |

**Tabel 4.4 Perhitungan Nilai** *Mean Pretest* **Siswa Kelas IV B**

(Sumber: Hasil analisis peneliti)

*Keterangan :* 

*Kolom 1 adalah nilai (Y) Kolom 2 adalah banyaknya siswa yang memperoleh nilai tersebut(F) Kolom 3 adalah hasil perkalian skor nilai (Y) dengan frekuensi (F)*

Dari hasil *pretest* siswa kelas IV B, terdapat 4 orang siswa yang behasil

tuntas mencapai KKM.

$$
\bar{X} = \frac{\sum Fy}{N} = \frac{1690}{35} = 48,28
$$

$$
SD = \sqrt{\frac{\Sigma y^2}{N}} = \sqrt{\frac{3596.78}{35}} = \sqrt{102.76} = 10.13
$$

Selanjutnya menetapkan kelompok atas, tengah, dan bawah dengan memasukkan ke dalam rumus sebagai berikut:

Atas/Tinggi  $M + I.SD = 48,28 + 10,13 = 58,41$ Tengah/Sedang  $M - ISD = 48,28 - 10,13 = 38,15$ Á.

Bawah/Rendah

**Tabel 4.5 Frekuensi Hasil** *Pretest* **Siswa Kelas IV B**

| No | Nilai Pretest   | Kategori       | Frekuensi | $\frac{0}{0}$ |
|----|-----------------|----------------|-----------|---------------|
|    | 58,41 ke atas   | Atas / Tinggi  |           | 17,1 %        |
|    | $38,15 - 58,41$ | Tengah Sedang  | 24        | 68,6 %        |
|    | 38,15 ke bawah  | Bawah / Rendah |           | 14,3 %        |
|    | Jumlah          | 35             | 100 %     |               |

Ssumber : Hasil analisis peneliti)

*Keterangan :* 

*Kolom 1 adalah nomor Kolom 2 adalah rentang nilai pretest siswa kelas IV B Kolom 3 adalah kategori rentang Kolom 4 adalah banyaknya siswa yang mendapat nilai tersebut Kolom 5 adalah (%) data yang diketahui dari* 

Dari analisis diatas dapat disimpulkan bahwa pada kelas IV B, terdapat: 6

siswa dikelompok atas/tinggi (17,1%), 24 siswa dikelompok tengah/sedang (

68,6%), dan 5 siswa dikelompok bawah/rendah (14,3%).

# **2. Normalitas Data**

a. Uji Normalitas Distribusi Data (X)

1) Menentukan nilai tertinggi dan terendah

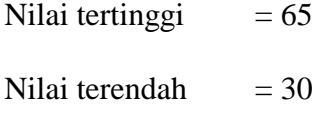

# 2) Menentukan rentang (R)

| Rentang Kelas = Nilai tertinggi - Nilai terendah |                 |                              |           |    |
|--------------------------------------------------|-----------------|------------------------------|-----------|----|
|                                                  | $=$ 65          |                              |           | 30 |
|                                                  | $=$ $-$         | 35                           |           |    |
| 3) Banyak kelas (K) = $1 + 3,3 \log n$           |                 |                              |           |    |
|                                                  |                 | $= 1 + 3.3 \log 35$          |           |    |
|                                                  |                 | $= 1 + 3.3 (1.544)$          |           |    |
|                                                  |                 | $= 1 + 5,09$                 |           |    |
|                                                  |                 | $= 6,09$ (dibulatkan)        |           |    |
|                                                  | $= 6$           |                              |           |    |
| 4) Panjang kelas                                 |                 | $=\frac{rentang\; kelas}{k}$ |           |    |
|                                                  | $=\frac{35}{6}$ |                              |           |    |
|                                                  |                 | $= 5,83$ (dibulatkan)        |           |    |
|                                                  | $= 6$           |                              |           |    |
|                                                  |                 |                              | T 1 1 4 7 |    |

**Tabel 4.6 Distribusi Frekuensi Skor Baku Variabel X**

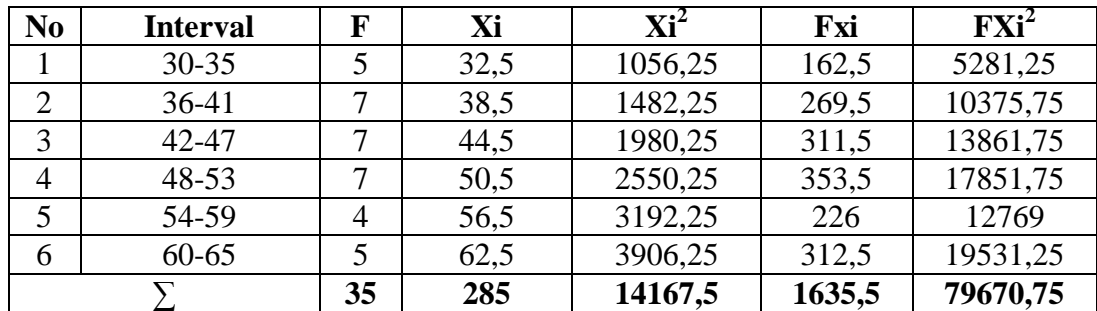

5) Mencari *mean* dengan rumus

$$
\overline{X} = \frac{\sum FXi}{n}
$$

$$
= \frac{1635,5}{35}
$$

$$
= 46,72
$$

6) Menentukan simpangan baku

$$
S = \sqrt{\frac{n\sum FXi^2 - (\sum FXi)^2}{n(n-1)}}
$$
\n
$$
S = \sqrt{\frac{35.79670.75 - (1635.5)^2}{35(35-1)}}
$$
\n
$$
S = \sqrt{\frac{2788476.25 - 2674860.25}{35.34}}
$$
\n
$$
S = \sqrt{\frac{113616}{1190}}
$$
\n
$$
S = \sqrt{95.47}
$$
\n
$$
S = 9.7
$$

- 7) Membuat daftar frekuensi yang diharapkan dengan jalan sebagai berikut:
- a) Membuat batas kelas, yaitu angka skor kiri kelas interval pertama dikurang 0,5 dan kemudian angka skor kanan kelas interval ditambah 0,5 sehingga didapatkan: 29,5/ 35,5/41,5/ 47,5/ 53,5/ 59,5/ 65,5.
- b) Mencari nilai Z skor untuk batas kelas interval dengan rumus:

$$
Z = \frac{Banyak \; kelas - X}{S}
$$
  
\n
$$
Z1 = \frac{29,5-46,7}{9,7} = \frac{-17,2}{9,7} = 1,77
$$
  
\n
$$
Z2 = \frac{35,5-46,7}{9,7} = \frac{-11,2}{9,7} = 1,15
$$

$$
Z3 = \frac{41,5-46,7}{9,7} = \frac{-5,2}{9,7} = 0,53
$$
  
\n
$$
Z4 = \frac{47,5-46,7}{9,7} = \frac{0,8}{9,7} = 0,08
$$
  
\n
$$
Z5 = \frac{53,5-46,7}{9,7} = \frac{6,8}{9,7} = 0,70
$$
  
\n
$$
Z6 = \frac{59,5-46,7}{9,7} = \frac{12,8}{9,7} = 1,31
$$
  
\n
$$
Z7 = \frac{65,5-46,7}{9,7} = \frac{18,8}{9,7} = 1,93
$$

- c) Mencari luar 0 S/D Z dari tabel kurva normal dengan menggunakan angkaangka untuk batas kelas. Sehingga batas kelas: 0,4616/ 0,3749/ 0,2019/ 0,0319/ 0,2480/ 0,4049/04732
- d) Mencari luas setiap kelas interval dengan jalan mengurangkan angka-angka 0- Z, yaitu angka baris pertama dikurang baris kedua, angka baris kedua dikurang angka baris ketiga dan seterusnya, kecuali untuk angka pada baris tengah ditambah.

 $0,4616 - 0,3749 = 0,0867$ 

 $0,3749 - 0,2019 = 0,173$ 

 $0,2019 + 0,0319 = 0,2338$ 

 $0,0319 - 0,2580 = 0,2261$ 

 $0,2580 - 0,4049 = 0,1469$ 

 $0,4049 - 0,4732 = 0,0683$ 

e) Mencari frekuensi yang diharapkan (Fe) dengan cara mengalikan luas tiap interval dengan jumlah responden (35)

 $0,0867 \times 35 = 3,0345$ 

 $0,173 \times 35 = 6,055$ 

 $0,2338 \times 35 = 8,183$ 

 $0,2261 \times 35 = 7,9135$ 

 $0,1469 \times 35 = 5,1415$ 

 $0,0683 \times 35 = 2,3905$ 

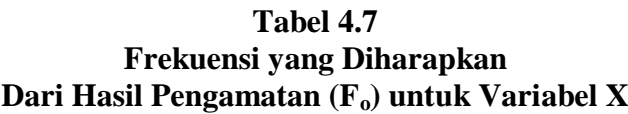

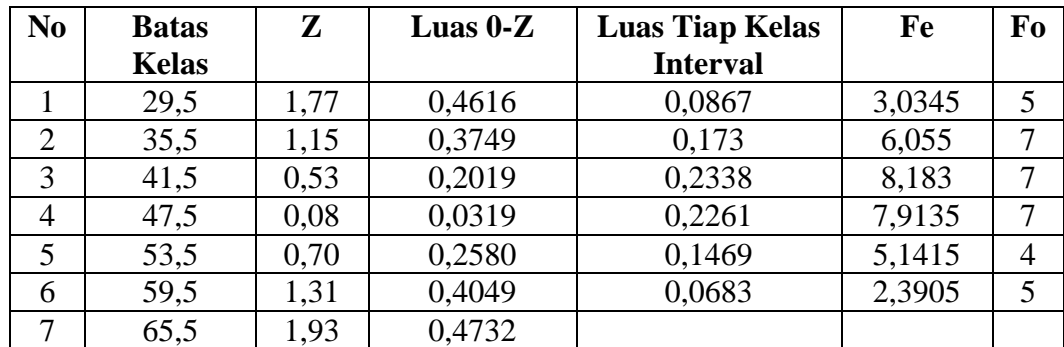

Mencari Chi Kuadrat (X² hitung) dengan rumus:

$$
X^{2} = \sum_{i=1}^{K} \frac{(fo - fe)^{2}}{fe}
$$
  
=  $\frac{(5-3.0345)^{2}}{3.0345} + \frac{(7-6.055)^{2}}{6.055} + \frac{(7-8.183)^{2}}{0.56} + \frac{(7-7.9135)^{2}}{7.9135} + \frac{(4-5.1415)^{2}}{5.1415} + \frac{(5-2.3905)^{2}}{2.3905}$   
= 1,27 + 0,14 + 0,17 + 0,10 + 0,25 + 2,8  
= 4,73

- b. Uji Normalitas Distribusi Data (Y)
- 1) Menentukan nilai tertinggi dan terendah

Nilai tertinggi  $= 65$ Nilai terendah  $= 25$ 

2) Menentukan rentang (R)

Rentang Kelas  $=$  Nilai tertinggi – Nilai terendah  $= 65 - 25$  $=$  40 3) Banyak kelas (K) =  $1 + 3,3 \log n$  $= 1 + 3.3 \log 35$  $= 1 + 3.3$  (1,544)  $= 1 + 5,09$ = 6,09 (dibulatkan)  $= 6$ 4) Panjang kelas r  $\boldsymbol{k}$  $=\frac{4}{7}$ 6  $= 6,6$  (dibulatkan)  $= 7$ 

**Tabel 4.8 Distribusi Frekuensi Skor Baku Variabel Y**

| N <sub>0</sub> | <b>Interval</b> | F              | Yi  | ${\bf Yi}^2$ | <b>FYi</b> | $\mathbf{F}$ Yi <sup>2</sup> |
|----------------|-----------------|----------------|-----|--------------|------------|------------------------------|
|                | $25 - 31$       | $\overline{2}$ | 28  | 784          | 56         | 1568                         |
| 2              | $32 - 38$       | 3              | 35  | 1225         | 105        | 3675                         |
| 3              | $39 - 45$       | 11             | 42  | 1764         | 462        | 19404                        |
| $\overline{4}$ | $46 - 52$       | 6              | 49  | 2401         | 294        | 14406                        |
| 5              | $53 - 59$       | ⇁              | 56  | 3136         | 392        | 21952                        |
| 6              | $60 - 66$       | 6              | 63  | 3969         | 378        | 23814                        |
|                |                 | 35             | 273 | 13279        | 1687       | 84819                        |

5) Mencari *mean* dengan rumus

$$
\bar{X} = \frac{\sum FYi}{n}
$$

$$
= \frac{1687}{35}
$$

$$
= 48.2
$$

6) Menetukan simpangan baku

$$
S = \sqrt{\frac{n \sum \text{F} Y i^2 - (\sum \text{F} Y i)^2}{n(n-1)}}
$$

$$
S = \sqrt{\frac{35.84819 - (1687)^2}{35(35-1)}}
$$

$$
S = \sqrt{\frac{2968665 - 2845969}{35.34}}
$$

$$
S = \sqrt{\frac{122696}{1190}}
$$

$$
S = \sqrt{103,10}
$$

$$
S = 10,15
$$

- 7) Membuat daftar frekuensi yang diharapkan dengan jalan sebagai berikut:
- a) Membuat batas kelas, yaitu angka skor kiri kelas interval pertama dikurang 0,5 dan kemudian angka skor kanan kelas interval ditambah 0,5 sehingga didapatkan: 24,5/ 31,5/ 38,5/45,5/ 52,5/ 59,5/ 66,5.
- b) Mencari nilai Z skor untuk batas kelas interval dengan rumus:

$$
Z = \frac{Banyak \; kelas - X}{S}
$$
  
\n
$$
Z1 = \frac{24,5-48,2}{10,15} = \frac{-23,7}{10,15} = 2,33
$$
  
\n
$$
Z2 = \frac{31,5-48,2}{10,15} = \frac{-16,7}{10,15} = 1,64
$$

$$
Z3 = \frac{38,5-48,2}{10,15} = \frac{-9,7}{10,15} = 0,95
$$
  
\n
$$
Z4 = \frac{45,5-48,2}{10,15} = \frac{-2,7}{10,15} = 0,26
$$
  
\n
$$
Z5 = \frac{52,5-48,2}{10,15} = \frac{4,3}{10,15} = 0,42
$$
  
\n
$$
Z6 = \frac{59,5-48,2}{10,15} = \frac{11,3}{10,15} = 1,11
$$
  
\n
$$
Z7 = \frac{65,5-48,2}{10,15} = \frac{18,3}{10,15} = 1,80
$$

- c) Mencari luar 0 S/D Z dari tabel kurva normal dengan menggunakan angkaangka untuk batas kelas. Sehingga batas kelas: 0,4901/ 0,4495/ 0,3289/ 0,1026/ 0,1628/ 03665/0,4641.
- d) Mencari luas setiap kelas interval dengan jalan mengurangkan angka-angka 0- Z, yaitu angka baris pertama dikurang baris kedua, angka baris kedua dikurang angka baris ketiga dan seterusnya, kecuali untuk angka pada baris tengah ditambah.

 $0,4901 - 0,4495 = 0,0406$ 

 $0,4495 - 0,3289 = 0,1206$ 

- $0,3289 0,1026 = 0,2263$
- $0,1026 + 0,1628 = 0,2654$
- $0,1628 0,3665 = 0,2037$
- $0,3665 0,4641 = 0,0976$
- e) Mencari frekuensi yang diharapkan (Fe) dengan cara mengalikan luas tiap interval dengan jumlah responden (35)

 $0,0406 \times 35 = 1,421$ 

 $0,1206 \times 35 = 4,221$ 

 $0,2263 \times 35 = 7,9205$ 

 $0,2654 \times 35 = 9,289$ 

 $0,2037 \times 35 = 7,1295$ 

 $0,0976 \times 35 = 3,416$ 

**Tabel 4.9 Frekuensi yang Diharapkan Dari Hasil Pengamatan (Fo) untuk Variabel Y**

| N <sub>0</sub> | <b>Batas</b> | $\mathbf{Z}$ | Luas $0-Z$ | <b>Luas Tiap</b> | Fe     | Fo             |
|----------------|--------------|--------------|------------|------------------|--------|----------------|
|                | <b>Kelas</b> |              |            | <b>Kelas</b>     |        |                |
|                |              |              |            | <b>Interval</b>  |        |                |
|                | 24,5         | 2,33         | 0,4901     | 0,0406           | 1,421  | $\overline{2}$ |
| $\overline{2}$ | 31,5         | 1,64         | 0,4495     | 0,1206           | 4,221  | 3              |
| 3              | 38,5         | 0,95         | 0,3289     | 0,2263           | 7,9205 | 11             |
| 4              | 45,5         | 0,26         | 0,1026     | 0,2654           | 9,289  | 6              |
| 5              | 52,5         | 0,42         | 0,1628     | 0,2037           | 7,1295 | 7              |
| 6              | 59,5         | 1,11         | 0,3665     | 0,0976           | 3,416  | 6              |
| 7              | 66,5         | 1,80         | 0,4641     |                  |        |                |

Mencari Chi Kuadrat (X² hitung) dengan rumus:

$$
X^{2} = \sum_{l}^{k} \frac{(fo - fe)^{2}}{fe}
$$
  
=  $\frac{(2-1.421)^{2}}{1.421} + \frac{(3-4.221)^{2}}{4.221} + \frac{(11-7.9205)^{2}}{7.9205} + \frac{(6-9.289)^{2}}{9.289} + \frac{(7-7.1295)^{2}}{7.1295} + \frac{(6-3.416)^{2}}{3.416}$   
= 0.23 + 0.35 + 1.19 + 1.16 + 2.35 + 1.95  
= 7.23

Perhitungan uji normalitas dilakukan dengan cara membandingkan nilai  $X^2$ hitung dengan  $X^2$  tabel pada taraf signifikan d.b = k - 3 = 6 - 3 = 3 dengan tara signifikansi didapat  $X^2$ <sub>tabel</sub> = 7,815 dengan kriteria pengujian sebagai berikut:

Jika  $X^2$  hitung  $\leq X^2$  tabel maka distribusi normal dan sebaliknya jika  $X^2$  hitung  $\geq$  $X^2$  <sub>tabel</sub> maka distribusi data tidak normal. Berdasarkan hasil perhitungan uji

normalitas variabel X memiliki  $X^2$  <sub>hitung</sub> = 4,73 sedangkan perhitungan uji normalitas variabel Y memiliki  $X^2$  hitung = 7,23. Dari data tersebut, ternyata variabel X maupun variabel Y memiliki nilai  $X^2$  hitung lebih kecil dari nilai  $X^2$  tabel. Maka dapat disimpulkan, data pada variabel X dan Y dinyatakan berdistribusi normal.

## **3. Homogenitas Data**

Rata-rata kemampuan *pretest* kedua kelas tersebut seimbang atau sama yang mana pada kelas IV C memperoleh rata-rata 47 sedangkan kelas IV B memperoleh rata-rata 48,28. Untuk lebih membuktikannya maka dilakukan uji homogenitas dengan uji "F". Pengujian homongen ini dilakukan untuk mengetahui apakah kedua data kelompok bersifat homogen atau tidak, sehingga diketahui bahwa kemampuan kedua kelas sama dan bisa dijadikan sebagai sampel penelitian. Adapun perhitungan sebagai berikut:

a. Mencari Varians (S1) Kelas C

$$
S_i^2 = \frac{N \sum x^2 - (\sum x)^2}{n(n-1)} = \frac{35 (80025) - (1645)^2}{35 (35-1)}
$$
  
= 
$$
\frac{2800875 - 2706025}{35 (34)} = \frac{94850}{1190}
$$
  

$$
S_i = \sqrt{79,70}
$$
  
= 8,92

b. Mencari Varians (Si) Kelas B

$$
S_i^2 = \frac{N \sum y^2 - (\sum y)^2}{n(n-1)} = \frac{35 (85210) - (1690)^2}{35 (35-1)}
$$

$$
= \frac{2982350 - 2856100}{35 (34)} = \frac{126250}{1190}
$$

$$
S_i = \sqrt{106,09}
$$

 $= 10.3$ 

c. Mencari Homogenitas terhadap uji (F)

$$
F = \frac{S_{iB}}{S_{iK}}
$$

$$
= \frac{10.3}{8.92} = 1.15
$$

Varians kemampuan *pretest* kelas IV C = 8,92 dan kelas B = 10,3 Dari perhitungan uji "F" diperoleh  $F_{\text{hitung}} = 1,15$  untuk pembilang n-1 = 35 – 1 = 34 dan penyebut n – 1 = 35 – 1 = 34, diperoleh  $F_{table}$  untuk  $\alpha$  = 5% adalah F = 1,77 sehingga  $F_{\text{hitung}} < F_{\text{table}}$  (1,15 < 1,77), maka dapat dinyatakan bahwa varians data *pretest-*nya tidak berbeda atau homogen, sehingga bisa dijadikan sebagai sampel penelitian.

# **4. Hasil** *Posttest*

#### a. Nilai *Posttest* Kelas IV C

Pemberian soal *posttest* dilakukan pada akhir pembelajaran untuk mengetahui kemampuan siswa dalam menerima pelajaran yang telah dipelajari atau setelah siswa diberikan perlakuan dengan tujuan untuk mengukur hasil akhir siswa pada pembelajaran IPA materi sifat-sifat cahaya. Adapun hasil nilai *posttest* yang telah dilakukan dapat dilihat pada lampiran 11.

Selanjutnya dimasukkan kedalam tabulasi frekuensi, guna mencari *mean* rata-rata  $(\overline{X})$ . Adapun tabulasi perhitungan adalah sebagai berikut

**Tabel 4.10 Perhitungan Nilai** *Mean Posttest* **Siswa Kelas IV C**

| v      | П  | Fx   |
|--------|----|------|
| 85     |    | 255  |
| 80     |    | 480  |
|        |    | 375  |
|        |    | 700  |
| 65     |    | 455  |
| 60     |    | 180  |
| 55     |    | 55   |
| Jumlah | 35 | 2500 |

(Sumber: Hasil analisis peneliti)

Keterangan:

*Kolom 1 adalah nilai (X) Kolom 2 adalah banyaknya siswa yang memperoleh nilai tersebut (F) Kolom 3 adalah hasil perkalian skor nilai (X) dengan frekuensi (F)*

Dari hasil *posttest* siswa kelas IV B, terdapat 31 orang siswa yang behasil

tuntas mencapai KKM.

$$
\overline{X} = \frac{\sum Fx}{N} = \frac{2500}{35} = 71,42
$$

$$
SD = \sqrt{\frac{\sum X^2}{n}} = \sqrt{\frac{2028,57^2}{35}} = \sqrt{57,96} = 7,61
$$

Selanjutnya menetapkan kelompok atas, tengah, dan bawah dengan memasukkan kedalam rumus sebagai berikut:

Atas/Tinggi  $\overline{\phantom{a}}$  $M + I.SD = 71,42 + 7,61 = 79,03$  $\overline{\phantom{a}}$ Tengah/Sedang  $M - I.SD = 71,42 - 7,61 = 63,81$ Bawah/Rendah  $\ddot{\phantom{1}}$ 

| No | Nilai Posttest  | Kategori       | Frekuensi | $\%$  |
|----|-----------------|----------------|-----------|-------|
|    | 79,03 ke atas   | Atas / Tinggi  |           | 25,7% |
|    | $63,81 - 79,03$ | Tengah Sedang  | 22        | 62,9% |
|    | 63,81 ke bawah  | Bawah / Rendah |           | 11,4% |
|    | Jumlah          | 35             | 100 %     |       |

**Tabel 4.11 Frekuensi Hasil** *Posttest* **Siswa Kelas IV C**

(Sumber : Hasil analisis peneliti)

*Keterangan :* 

*Kolom 1 adalah nomor Kolom 2 adalah rentang nilai posttest siswa kelas IV C Kolom 3 adalah kategori rentang Kolom 4 adalah banyaknya siswa yang mendapat nilai tersebut Kolom 5 adalah (%) data yang diketahui dari* 

Dari analisis diatas dapat disimpulkan bahwa pada kelas IV C, terdapat: 9

siswa dikelompok atas/tinggi (25,7%), 22 siswa dikelompok tengah/sedang (

62,9%), dan 4 siswa dikelompok bawah/rendah (11,4%).

b. Nilai *Postest* Kelas IV B

Setelah perhitungan pada lampiran 12 selanjutnya dimasukkan kedalam tabulasi frekuensi, guna mencari *mean* rata-rata  $(\overline{X})$ . Adapun tabulasi perhitungan adalah sebagai berikut:

| Perhitungan Nilai Mean Posttest Siswa Kelas IV B |    |           |  |  |
|--------------------------------------------------|----|-----------|--|--|
|                                                  |    | <b>Fy</b> |  |  |
| 85                                               |    | 85        |  |  |
| 80                                               |    | 80        |  |  |
| 75                                               |    | 450       |  |  |
| 70                                               |    | 700       |  |  |
| 65                                               |    | 520       |  |  |
| 60                                               |    | 360       |  |  |
| 55                                               |    | 110       |  |  |
| 50                                               |    | 50        |  |  |
| Jumlah                                           | 35 | 2355      |  |  |

**Tabel 4.12**

(Sumber: Hasil analisis penelitian)

*Keterangan : Kolom 1 adalah nilai (Y) Kolom 2 adalah banyaknya siswa yang memperoleh nilai tersebut(F) Kolom 3 adalah hasil perkalian skor nilai (Y) dengan frekuensi (F)*

Dari hasil *posttest* siswa kelas IV B, terdapat 26 orang siswa yang behasil

tuntas mencapai KKM.

$$
\bar{X} = \frac{\Sigma fy}{N} = \frac{2355}{35} = 67,28
$$

$$
SD = \sqrt{\frac{\Sigma y^2}{N}} = \sqrt{\frac{1897,14}{35}} = \sqrt{53,34} = 7,30
$$

Selanjutnya menetapkan kelompok atas, tengah, dan bawah dengan memasukkan ke dalam rumus sebagai berikut:

|                                   | Atas/Tinggi   |
|-----------------------------------|---------------|
| $M + I.SD = 67,28 + 7,30 = 74,58$ |               |
|                                   | Tengah/Sedang |
| $M - I.SD = 67,28 - 7,30 = 59,98$ |               |
|                                   | Bawah/Rendah  |

**Tabel 4.13 Frekuensi Hasil Posttest Siswa Kelas IV B**

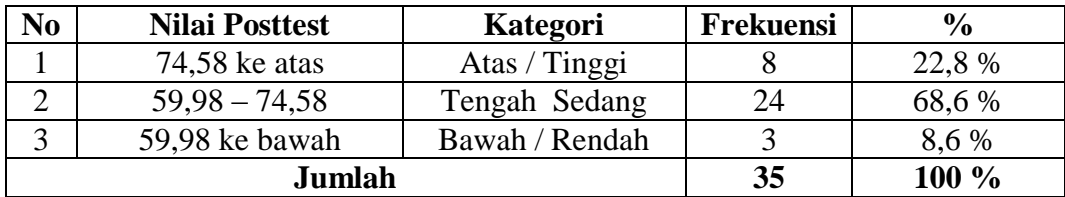

(Sumber : Hasil analisis peneliti)

*Keterangan : Kolom 1 adalah nomor Kolom 2 adalah rentang nilai posttest siswa kelas IV B Kolom 3 adalah kategori rentang Kolom 4 adalah banyaknya siswa yang mendapat nilai tersebut Kolom 5 adalah (%) data yang diketahui dari* 

Dari analisis diatas dapat disimpulkan bahwa pada kelas IV B, terdapat: 8 siswa dikelompok atas/tinggi (22,8%), 24 siswa dikelompok tengah/sedang ( 68,6%), dan 3 siswa dikelompok bawah/rendah (8,6%).

# **5. Analisis Data**

Pada rumusan masalah, yaitu apakah ada perbedaan antara penggunaan media *power point* fitur *hyperlink* dengan tanpa media *power point* fitur *hyperlink* terhadap hasil belajar siswa dalam pembelajaran IPA kelas IV di MIN 2 Kota Bengkulu, dapat dilihat pada tabel berikut:

| N <sub>0</sub>   | $\mathbf X$ | $\mathbf Y$      | $\mathbf X$ | $\overline{\textbf{X}^2}$ | Y        | $\mathbf{Y}^2$                    |
|------------------|-------------|------------------|-------------|---------------------------|----------|-----------------------------------|
| 1                | 75          | 65               | $-3,58$     | 5625                      | 2,28     | 4225                              |
| $\overline{2}$   | 60          | 60               | 11,42       | 3600                      | 7,28     | 3600                              |
| 3                | 85          | 70               | $-13,58$    | 7225                      | $-2,72$  | 4900                              |
| $\overline{4}$   | 70          | 75               | 1,42        | 4900                      | $-7,72$  | 5625                              |
| 5                | 70          | 60               | 1,42        | 4900                      | 7,28     | 3600                              |
| 6                | 80          | 65               | $-8,58$     | 6400                      | 2,28     | 4225                              |
| $\boldsymbol{7}$ | 75          | 65               | $-3,58$     | 5625                      | 2,28     | 4225                              |
| 8                | 70          | 70               | 1,42        | 4900                      | $-2,72$  | 4900                              |
| 9                | 65          | 60               | 6,42        | 4225                      | 7,28     | 3600                              |
| 10               | 75          | 75               | $-3,58$     | 5625                      | $-7,72$  | 5625                              |
| 11               | 75          | 70               | $-3,58$     | 5625                      | $-2,72$  | 4900                              |
| 12               | 70          | 70               | 1,42        | 4900                      | $-2,72$  | 4900                              |
| 13               | 65          | 60               | 6,42        | 4225                      | 7,28     | 3600                              |
| 14               | 60          | 70               | 11,42       | 3600                      | $-2,72$  | 4900                              |
| 15               | 75          | 75               | $-3,58$     | 5625                      | $-7,72$  | 5625                              |
| 16               | 70          | 55               | 1,42        | 4900                      | 12,28    | 3025                              |
| 17               | 65          | 50               | 6,42        | 4225                      | 17,28    | 2500                              |
| 18               | 85          | 60               | $-13,58$    | 7225                      | 7,28     | 3600                              |
| 19               | 70          | 65               | 1,42        | 4900                      | 2,28     | 4225                              |
| 20               | 55          | 80               | 16,42       | 3025                      | $-12,72$ | 6400                              |
| 21               | 65          | 70               | 6,42        | 4225                      | $-2,72$  | 4900                              |
| 22               | 80          | 85               | $-8,58$     | 6400                      | $-17,72$ | 7225                              |
| 23               | 70          | 70               | 1,42        | 4900                      | $-2,72$  | 4900                              |
| 24               | 65          | 65               | 6,42        | 4255                      | 2,28     | 4225                              |
| 25               | 70          | 70               | 1,42        | 4900                      | $-2,72$  | 4900                              |
| 26               | 70          | 75               | 1,42        | 4900                      | $-7,72$  | 5625                              |
| 27               | 70          | 65               | 1,42        | 4900                      | 2,28     | 4225                              |
| 28               | 80          | 60               | $-8,58$     | 6400                      | 7,28     | 3600                              |
| 29               | 80          | 55               | $-8,58$     | 6400                      | 12,28    | 3025                              |
| 30               | 65          | 75               | 6,42        | 4225                      | $-7,72$  | 5625                              |
| 31               | 80          | 65               | $-8,58$     | 6400                      | 2,28     | 4225                              |
| 32               | 85          | 70               | $-13,58$    | 7225                      | $-2,72$  | 4900                              |
| 33               | 65          | 75               | 6,42        | 4225                      | $-7,72$  | 5625                              |
| 34               | 60          | 70               | 11,42       | 3600                      | $-2,72$  | 4900                              |
| 35               | 80          | 65               | $-8,58$     | 6400                      | 2,28     | 4225                              |
|                  | $\Sigma$ x= |                  |             | $\sum X^2 =$              |          | $\sum\!\mathbf{Y}^{\mathbf{2}}$ = |
|                  | 2500        | $\Sigma$ y= 2355 |             | 180630                    |          | 160325                            |

**Tabel 4.14 Hasil Belajar Siswa Yang Menggunakan Media** *Power Point* **Fitur** *Hyperink* **Dan Dengan Tanpa Menggunakan Media**

Berdasarkan tabel diatas, maka langkah selanjutnya data tersebut dimasukkan ke dalam rumus perhitungan test "t" dengan langkah awal yaitu: mencari mean X dan Y. Adapun hasil perhitungannya adalah sebagai berikut:

- a. Mencari *mean* variabel X dan Y
- 1) Mencari *mean* variabel X

Mean 
$$
X_1 = \frac{Fx}{N} = \frac{2500}{35} = 71,42
$$

2) Mencari *mean* Variabel Y

Mean 
$$
Y_2 = \frac{Fy}{N} = \frac{2355}{35} = 67,28
$$

- b. Mencari standar deviasi nilai variabel X dan variael Y
- 1) Mencari standar deviasi nilai variabel X

$$
SD = \sqrt{\frac{\Sigma x^2}{n}} = \sqrt{\frac{2028.57^2}{35}} = \sqrt{57.96} = 7.61
$$

2) Mencari standar deviasi nilai variabel Y

$$
SD = \sqrt{\frac{\Sigma Y2}{n}} = \sqrt{\frac{1897,14}{35}} = \sqrt{53,34} = 7,30
$$

- c. Mencari varian variabel X dan Y
- 1) Mencari varian hasil belajar siswa kelas IV C yang menggunakan media *power*

*point* fitur *hyperlink*

$$
S^{2} = \frac{N\sum x^{2} - (\sum x)^{2}}{n(n-1)} = \frac{35(180630) - (2500)^{2}}{35(35-1)}
$$

$$
= \frac{6322050 - 6250000}{35.34} = \frac{72050}{1190} = 60,54
$$

$$
S1^2 = \sqrt{60,54}
$$

 $S1 = 7,78$ 

2) Mencari varian hasil belajar siswa kelas IV B yang tanpa menggunakan media

$$
S^{2} = \frac{N\sum X^{2} - (\sum X)^{2}}{n(n-1)} = \frac{35(160325) - (2355)^{2}}{35(35-1)}
$$

$$
= \frac{5611375 - 5546025}{35.34} = \frac{65350}{1190} = 54,91
$$

$$
S1^{2} = \sqrt{54,91}
$$

$$
S1 = 7,41
$$

d. Mencari interpretasi terhadap t

$$
T = \frac{x_1 - x_2}{\sqrt{\frac{S_1^2}{n_1} + \frac{S_2^2}{n_2}}} = \frac{71,42 - 67,28}{\sqrt{\frac{60,54}{35} + \frac{54,91}{35}}}
$$

$$
= \frac{4,14}{\sqrt{\frac{115,45}{35}}} = \frac{4,14}{\sqrt{3,298}} = \frac{4,14}{1,81} = 2,287
$$

Sebelum dikonsultasikan dengan t<sub>tabel</sub> ditentukan dahulu df atau db =  $(N1 +$ N2) – 2=  $(35 + 35)$  – 2 = 68. Berdasarkan perhitungan diatas, apabila dikonsutasikan dengan t<sub>tabel</sub> dengan df 68 (70-2) pada tarag signifikan 5% yaitu 1,995. Dengan demikian t<sub>hitung</sub> > t<sub>tabel</sub> (2,287 > 1,995) yang berarti hipotesis kerja (Ha) dalam penelitian ini diterima, yaitu terdapat pengaruh penggunaan media *power point* fitur *hyperlink* terhadap hasil belajar siswa dalam pembelajaran IPA kelas IV MIN 2 Kota Bengkulu.

## **C. Pembahasan**

Media pembelajaran *power point* fitur *hyperlink* merupakan konsep belajar yang dapat membantu guru dalam proses pembelajaran dikarenakan dalam media ini siswa diajak bukan saja belajar secara konvensional yaitu menggunakan tulisan akan tetapi terdapat video yang dapat merangsang berpikir siswa dalam memahami materi yang diajarakan. Dengan konsep itu hasil pembelajaran

diharapkan lebih bermakna bagi siswa dan dapat meningkatkan hasil belajar siswa. Dari proses belajar jika diamati siswa lebih antusias dan fokus dan lebih mudah memahi konsep materi yang diajarkan. Kelas yang diajarkan dengan media *power point* fitur *hyperlink* menunjukkan perasaan yang gembira dan senang pada mata pelajaran IPA, karena siswa dapat melihat video bernyanyi, dan lainnya sehingga siswa tidak merasa bosan.

Berdasarkan data penelitian yang telah dianalisis, maka dapat diketahui bahwa peneliti berperan langsung menjadi guru IPA di kelas IV pada materi sifatsifat cahaya. Siswa kelas IV C sebagai objek yang berjumlah 35 orang siswa yang diberikan perlakuan berupa media *power point* fitur *hyperlink* dan siswa kelas IV C sebagai objek kelas IVB yang diberi tanpa perlakuan media *power point* fitur *hyperlink.*

Sebelum dilakukan perlakuan diadakan *pretest* untuk mengetahui kemampuan awal siswa akan materi yang diujikan. Dalam mengerjakan *pretest* ini siswa pada umumnya hanya mengerjakan soal sesuai dengan kemampuan seadanya. Adapun prestasi yang diperoleh berupa rata-rata nilai *pretest* kelas IV C adalah 47 dan kelas IV B adalah 48,28 lalu ditentukan kategori atas, tengah dan bawah. Bila dilihat dari rata-rata *pretest* kedua kelas tersebut tidak terdapat perbedaan signifikan (sama). Untuk membuktikan apakah prestasi *pretest* kedua kelompok bersifat homongen atu tidak, maka dilakukan uji varians (homogenitas). Dari uji homogenitas (uji "F") diperoleh hasil  $F_{\text{hitung}} < F_{\text{table}}$  (1,15 < 1,77) maka varians data *pretest* bersifat homogen (sama). Sehingga dapat dikaitkan kemampuan kedua kelas sama dan dapat dijadikan sebagai sampel penelitian berdasarkan uji normalitas.

Setelah kemampuan *pretes*t diperoleh, maka langkah selanjutnya adalah melakukan pembelajaran dengan media *power point* fitur *hyperlink* pada kelas IV C dan tanpa pengunaan media *power point* fitur *hyperlink* di kelas IV B. Sehingga diperoleh kemampuan *posttest* pada siswa kelas IV C dengan rata-rata hasil belajar yaitu 71,42. Bila dilihat dari frekuensi hasil belajar IPA terdapat 9 siswa dikelompok atas/tinggi (25%), 22 siswa dikelompok tengah/sedang (62,9%) dan 4 siswa dikelompokkan rendah (11,4%). Sedangkan pada kelas IV B rata-rata hasil belajar berhitung siswa yaitu 67,28 bila dilihat dari frekuensi hasil belajar siswa terdapat 8 siswa dikelompok atas tinggi (22,8%), 24 siswa dikelompokkan tengah/sedang (68,6%) dan 3 siswa dikelompokkan rendah (8,6%)

Untuk lebih membuktikannya dilakukan uji "t" berdasarkan dari hasil pengujian uji "t" yang dilakukan, diperoleh t<sub>hitung</sub> = 2,287 sedangkan t<sub>tabel</sub> dengan df 68 (70-2) pada taraf signifikan 5% yaitu 1,995. Dengan demikian thitung  $> t_{\text{table}}$  $(2,287 > 1,995)$  yang berarti kerja  $(H_a)$  dalam peneliti ini diterima, yaitu terdapat pengaruh penggunaan media *power point* fitur *hyperlink* terhadap hasil belajar siswa dalam pembelajaran IPA kelas IV di MIN 2 Kota Bengkulu.

Sedangkan hipotesis nihil (H<sub>o</sub>) dalam penelitian ini ditolak, yaitu tidak terdapat pengaruh penggunaan media *power point* fitur *hyperlink* terhadap hasil belajar siswa dalam pembelajaran IPA kelas IV di MIN 2 Kota Bengkulu.

Setelah adanya penelitian tersebut membuktikan bahwa media *power point* fitur *hyperlink* memiliki kelebihan – kelebihan yaitu dapat menarik minat belajar,

melibatkan siswa dalam aktivitas belajar, tampilan bersifat visual, memudahkan guru dalam proses pembelajaran, serta kegunaan media yang praktis.<sup>72</sup> Selain adanya fitur *hyperlink* tersebut membuat siswa lebih mendalami informasi dan pengetahuan yang disampaikan melalui *slide* ini sesuai dengan penyataan menurut Benny A. Pribadi.<sup>73</sup>

 $\overline{a}$ 

<sup>72</sup>Ega Rima Wati, *Ragam Media Pembelajaran* (T.tp: Kata Pena, 2016) h. 107-108.

<sup>73</sup>Beny A. Pribadi, *Media dan Teknologi Dalam Pembelajaran* (Jakarta: Kencana, 2017), h.113.

#### **BAB V**

## **PENUTUP**

#### **A. Kesimpulan**

Berdasarkan hasil penelitian maka dapat ditarik kesimpulan bahwa terdapat pengaruh penggunaan media *power point* fitur *hyperlink* terhadap hasil belajar siswa dalam pembelajaran IPA kelas IV di MIN 2 Kota Bengkulu. Dengan dibuktikan dari hasil pengujian uji "t" diperoleh t<sub>hitung</sub> = 2,287 sedangkan t<sub>tabel</sub> dengan df 68 (70-2) pada taraf signifikan 5% yaitu 1,995. Dengan demikian thitung  $>$  t<sub>tabel</sub> (2,287  $>$  1,995) yang berarti hipotesis kerja (H<sub>a</sub>) dalam penelitian ini diterima, yaitu terdapat pengaruh penggunaan media *power point* fitur *hyperlink* terhadap hasil belajar siswa dalam pembelajaran IPA kelas IV di MIN 2 Kota Bengkulu.

# **B. Saran**

Berdasarkan kesimpulan diatas, maka penulis memberi saran sebagai berikut :

- 1. Bagi kepala sekolah MIN 2 Kota Bengkulu diharapkan terus mendukung serta meningkatkan professional para dewan guru dalam penggunaan berbagai media pembelajaran diantaranya media *power point* fitur *hyperlink*  sebagai variasi untuk membantu meningkatkan hasil belajar siswa.
- 2. Bagi seorang guru hendaknya selalu melakukan perbaikan-perbaikan dan peningkatan kualitas pembelajaran dengan menggunakan media-media dalam proses pembelajaran. Media *power point* fitur *hyperlink* dapat sebagai media alternatif bagi guru supaya siswa lebih aktif, inovatif, kreatif, efektif, dan

menyenangkan. Sehingga siswa dapat mengetahui konsep dasar dari apa yang dipelajari.

3. Bagi peserta didik, hendaknya selalu memperhatikan pembelajaran yang disampaikan guru dengan seksama dan mengembangkan kreativitas sehingga hasil belajar yang dicapai lebih baik.

#### **DAFTAR PUSTAKA**

Anwar, Desy. t.t. *Kamus Lengkap Bahasa Indonesia Terbaru*. Surabaya: Amelia.

- Arifah, Nur. 2016. *Panduan Mudah & Praktis Menyusun Skripsi-Tesis dan disertasi Lengkap Dengan Teknik Jitu Menyusun Proposal Agar Disetujui.* Yogyakarta: Araska.
- Arsyad, Azhar. 2013. *Media Pembelajaran*. Jakarta: Kencana
- Asyhar, Rayandra. 2011*. Kreatif Mengembangkan Media Pembelajaran*.Jakarta: Gaung Persada
- Aunurrahman. 2014. *Belajar dan Pembelajaran*. Bandung: Alfabeta
- Baharuddin dan Esa Nur Wahyu. 2008. *Teori belajar dan pembelajaran*. Jogjakarta: Ar-Ruzz Media.
- Departemen Agama RI. 2009. *Al-Qur"an dan Terjemahan*. Bandung: PT Sygma Examedia Arkanleema.
- Hariyono, Rudy. 2008. *Exclusive Dictionary English-Indonesia Indonesia-English*. Surabaya: Reality Publisher.
- Iskandar, Yenny. 2018. *Buku Ajar Pengantar Aplikasi Komputer*. Yogyakarta: Deepublish.
- Kasmadi dan Nia Sunariah. *Panduan Modern Penelitian Kuantitatif*. Bandung: Alfabeta.
- Pribadi, Benny A..2017. *Media Teknologi Dalam Pembelajaran*. Jakarta: Kencana.
- Ramayulis. 2015. *Dasar-Dasar Kependidikan Suatu Pengantar Ilmu Pendidikan*. Jakarta: Kalam Mulia.
- Rusman. 2017. *Belajar dan Pembelajaran Berorientasi Standar Proses Pendidikan*. Jakarta: Kencana.

. 2013. *Belajar dan Pembelajaran Berbasis Komputer Mengembangkan Profesionalisme Abad 21*. Bandung: Alfabeta.

Rusman, dkk. 2015. *Pembelajaran Berbasis Teknologi Informasi dan Komunikasi*. Jakarta: Rajawali Pers.

- Sanjaya, Wina. 2008. *Perencaan & Desain Sistem Pembelajaran*. Jakarta: Kencana
- Siregar, Syofian. 2013. *Metode Penelitian Kuantitatif Dilengkapi Dengan Perbandingan Perhitungan Manual& SPSS*. Jakarta: Kencana.
- Suryani, Nunuk dkk. 2018. *Media Pembelajaran Inovatif dan Pengembangannnya*. Bandung: Remaja Rosdakarya.
- Susanto, Ahmad. 2013. *Teori Belajar dan Pembelajaran di Sekolah Dasar*. Jakarta: Kencana.
- Sugiyono. 2015. *Metode Penelitian Kuantitatif Kualitatif R&D*. Bandung: Alfabeta.

. 2016. *Statistik Untuk Penelitian. Bandung*: Alfabeta.

Wati, Ega Rima. 2016. *Ragam Media Pembelajaran*. T.tp: Kata Pena

Wisudawati, Asih Widi dan Eka Sulityowati. 2014. *Metodologi Pembelajaran IPA*. Jakarta: Bumi Aksara.

## **Sumber Lainnya**

- Hariani, Wicin. 2015. *Upaya Meningkatkan Hasil Belajar IPS Menggunakan Media Power Point Pembelajaran Siswa Kelas V SD IT Iqra" 1 Kota Bengkulu Tahun 2015*. Skripsi tidak diterbitkan. Bengkulu: Program Studi Pendidikan Guru Madrasah Ibtidaiyah.
- Team Lab Infokom DPP Infokom. *Microsoft Power Point 2013*. ( Online).( diakses pada 13 Agustus 2018)
- M.Ramli. 2015 *Media Pembelajaran dalam Prespektif Al-Qur"an dan Hadist*, (Online), Vol.13, no 23 April 2015, h.144 (online),( diakses 8 September 2018)
- Trinila, Delima Febria. 2011. *Hyperlink Pada Microsoft Power Point p2007*,(Online),[\(http://delimaimaa.blogspot.com/2011/12/tugas-7 hyperlink](http://delimaimaa.blogspot.com/2011/12/tugas-7%20hyperlink-pada-microsoft-power.html)[pada-microsoft-power.html\)](http://delimaimaa.blogspot.com/2011/12/tugas-7%20hyperlink-pada-microsoft-power.html), diakses 11 November 2018)